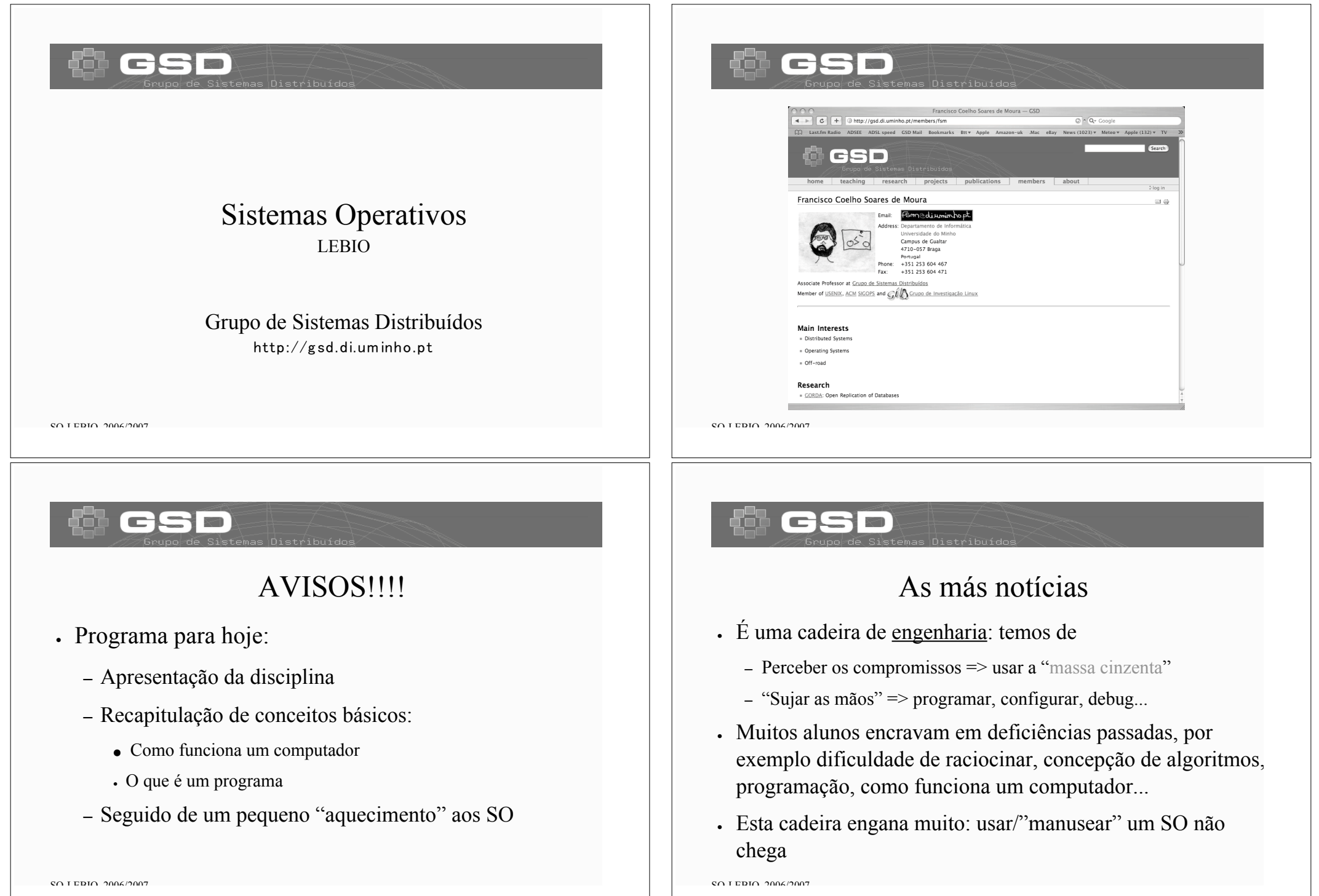

### As boas notícias

- ! Basta um pouco de estudo e bom senso para fazer a cadeira
- ! No final do semestre deverá ter ultrapassado grande parte das deficiências anteriores!

### Organização das aulas

- Componente teórica:
	- "systems programming": ligação hw/so/sw
	- Interessa perceber os "porquês" , não interessa decorar...
- ! Componente prática em Linux
- ! Parceria com a disciplina de Sistemas Distribuídos

### $SOI$  EDIO 2006/2007

### Equipa Docente

- ! Responsável pela disciplina + aulas teóricas:
	- Francisco Soares de Moura (fsm@di.uminho.pt)
- . Aulas práticas:
	- José Pedro Oliveira (jpo@di.uminho.pt)

 $SOI$  EDIO 2006/2007

SO LEBIO 2006/2007

# SO e SD

- ! As disciplinas de SO e SD são vistas como complementares:
	- Nos conteúdos programáticos
	- Na equipa docente
	- Eventualmente na avaliação: trabalho prático comum

### Programa

- ! Recapitulação de conceitos de programação de sistemas
- ! Noções de programação concorrente
- ! Gestão de processos, memória, ficheiros e periféricos
- ! Mãos na massa:
	- Aulas práticas em Linux
	- Operação+administração de sistemas linux
	- Programação de "baixo nível": C, syscalls, libs…

 $SOI$  EDIO 2006/2007

### Bibliografia recomendada

- fsm 2004, *Vou fazer Sistemas Operativos*
- www.google.com
	- ! Introduction to operating systems
	- ! Introduction to linux
	- ! How computers work
	- …
- www.gildot.org, www.slashdot.org …

# Bibliografia recomendada

- Sebenta de Sistemas Operativos (em construção…)
- A. Silberschatz et al., *Applied Operating System Concepts*, John Wiley & Sons, 2000.

### $O<sub>U</sub>$

– A. S. Tanenbaum, *Modern Operating Systems*, 2nd edition, Prentice Hall, 2001.

 $SOI$  EDIO 2006/2007

# Bibliografia Adicional

- R. Stevens, *Advanced Programming in the Unix Environment*, Addison Wesley, 1990.
- Diversos artigos sobre sistemas operativos, a disponibilizar na página da cadeira ou a pesquisar na Internet.
- Manuais do sistema operativo, FAQs, código fonte do Linux, …

SO-LEBIO 2006/2007 12

 $\mathcal{S}$  $\cap$  LEBIO 2006/2007 11:00 11:00 11:00 11:00 11:00 11:00 11:00 11:00 11:00 11:00 11:00 11:00 11:00 11:00 11:00 11:00 11:00 11:00 11:00 11:00 11:00 11:00 11:00 11:00 11:00 11:00 11:00 11:00 11:00 11:00 11:00 11:00

# Transparências

! (Progressivamente) disponíveis em:

### http://gsd.di.uminho.pt/SOI/5305O3.html

- ! Baseadas nas transparências originais correspondentes aos livros recomendados
- ! Servem apenas como "âncora" ao estudo

### $SOI$  EDIO 2006/2007

# Programa

- ! Introdução
- ! Gestão de processos
- ! Noções de programação concorrente
- ! Gestão de memória
- ! Gestão de ficheiros
- ! Gestão de periféricos

 $SOI$  EDIO 2006/2007

# Avaliação

- ! 3 componentes, percentagens a definir brevemente
	- Exame final + prática em Linux + trabalho prático
- ! Exame cobre matéria teórica e prática
	- " Código, pequenos programas
	- " Valoriza-se a capacidade de raciocínio e a concepção de algoritmos (por oposição à utilização de "padrões" de soluções)
- ! Ninguém faz a disciplina apenas com a parte teórica
- $\mathcal{S} \cap \mathcal{A}$  is the contract of  $\mathcal{A}$  is the contract of  $\mathcal{A}$  is the contract of  $\mathcal{A}$  is the contract of  $\mathcal{A}$  is the contract of  $\mathcal{A}$  is the contract of  $\mathcal{A}$  is the contract of  $\mathcal{A}$  is the c . Dificilmente a fará só com a prática

### O que é um computador?

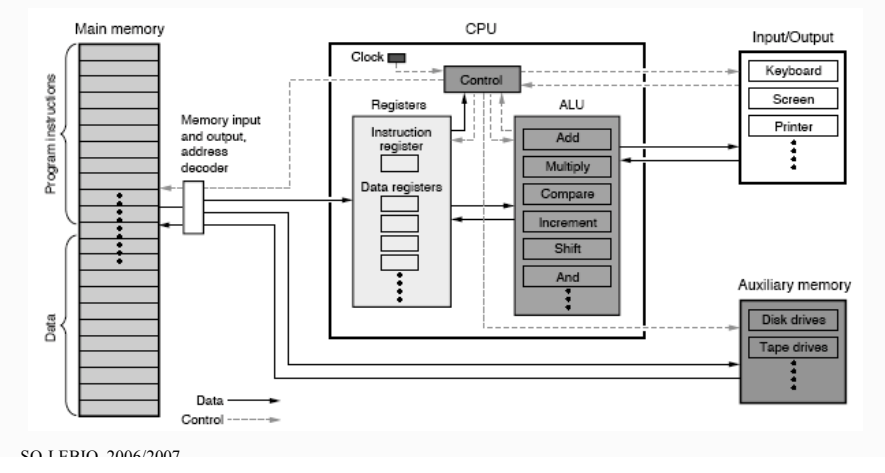

# esr

### O que é uma instrução (máquina) ?

- LOAD A addr
- LOAD B addr
- SAVE A addr
- SAVE B addr
- LOADI A, val
- LOADI B, val
- ADD A, B
- SUB A, B

 $SOI$  EDIO 2006/2007

- MUL A, B
	- CMP A, B
	- JMP addr
	- JE addr
	- JNE addr
	- JG addr

### $\bullet$  ...

### O que é um Sistema Operativo?

• Programa que actua como **intermediário** entre os utilizadores e o hardware

### user<br> $n$ user<br>2 compile assemble text editor database  $\ddotsc$ system system and annication programs operating system computer hardware

### cso

### Para que serve um computador?

- ! Para facilitar a vida aos utilizadores
- ! Para executar programas (aplicações)

# **Portanto**

- ! SO deve colocar o hardware à disposição dos programas e utilizadores, mas de uma forma
	- **conveniente,**
	- **protegida,**
	- **eficiente**,
	- **justa,**

– …

 $SOI$  EDIO 2006/2007

 $SOI$  EDIO 2006/2002

### O Sistema Operativo pode ser visto como…

- Extensão da máquina, fornecedor de *máquina virtual*  $open()$ ,  $read()$ ,
- Gestor de recursos

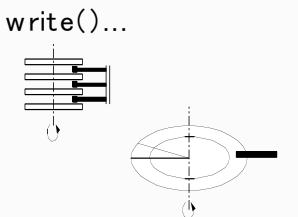

 $SOI$  EDIO 2006/2007

# Na prática...

- É o Sistema Operativo quem define a "personalidade " de um computador
- Como se comporta o mesmo computador (hardware) após ter arrancado
	- MSDOS?
	- Windows 95?
	- WindowsXP?
	- Linux, Knoppix...?

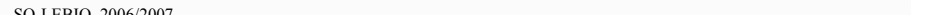

# Objectivos (1)

- ! Conveniência
	- SO esconde os detalhes do hardware

e.g. dimensão e organização da memór

– Simula máquina virtual com valor acrescentado

e.g. cada *processo* executa numa "máquina" protegio

– Fornece API mais fácil de usar do que o hardware

e.g. ficheiros vs. blocos em disc

SO-LEBIO 2006/2007 22

### Objectivos (2)

- ! Eficiência
	- SO controla a alocação de recursos
		- $\cdot$  Se 3 programas usarem a impressora ao mesmo tempo  $\rightarrow$  sai lixo?
		- $\cdot$  Programa em ciclo infinito  $\rightarrow$  computador bloqueia?
		- $\cdot$  Processo corrompe a memória dos outros  $\rightarrow$  programas morrem?
	- Multiplexação:
		- ! Tempo: cada processo usa o recurso à vez (impressora, CPU)
		- ! Espaço: recurso é partilhado (memória central, disco)

SO-LEBIO 2006/2007 24

# Objectivos (3)

- Recapitulemos então os objectivos gerais de um SO
	- Conveniência
	- Eficiência
- Os nossos critérios de avaliação serão portanto…
	- $\mathbb{R}^8$ Dá jeito?

É eficiente ou aumenta a eficiência geral do sistema?

SO LEBIO 2006/2007 25 SEPTEMBER 2007 25 SEPTEMBER 2007 25 SEPTEMBER 2007 25 SEPTEMBER 2007 25 SEPTEMBER 2007 25 SEPTEMBER 2007 25 SEPTEMBER 2007 25 SEPTEMBER 2007 25 SEPTEMBER 2007 25 SEPTEMBER 2007 25 SEPTEMBER 2007 25 SE

Nem uma nem outra?

### No início era assim

SO-LEBIO 2006/2007 27

- ! Acesso livre ao computador
	- Utilizador podia fazer tudo
	- Utilizador tinha de fazer tudo...
- ! Eficiência era baixa
	- Elevado tempo de preparação
	- Tempo "desperdiçado" com debug

# Evolução

- ! Sistemas de Computação
	- 1ª geração (1945/1955) Válvulas e placas programáveis
	- 2ª geração (1955/1965) Transistores e sistemas "batch"
	- 3ª geração (1965/1980) ICs, Time-Sharing
	- 4ª geração (1980/ ) PCs, Workstations, Servidores

SO LEBIO 2006/2007 2006/2007 26:20 26:20 26:20 26:20 26:20 26:20 26:20 26:20 26:20 26:20 26:20 26:20 26:20 26:20 26:20 26:20 26:20 26:20 26:20 26:20 26:20 26:20 26:20 26:20 26:20 26:20 26:20 26:20 26:20 26:20 26:20 26:20 2

- - ?? PDAs, smartphones, GRID…

### E para aumentar a eficiência...

- ! Introduziu-se um operador especializado
	- Utilizador entrega fita perfurada ou cartões
	- Operador carrega o programa, executa-o e devolve os resultados
- ! Ganhou-se em eficiência, perdeu-se em conveniência
	- Operador é especialista em operação, não em programação
	- Pode haver escalonamento (i.e. alteração da ordem de execução)
	- Utilizador deixou de interagir com o seu programa

SO-LEBIO 2006/2007 28

### Melhor do que um operador...

- ! Só com um programa!
	- Controla a operação do computador
	- Encadeia "jobs" , operador apenas carrega e descarrega
- ! Utilizadores devem usar rotinas de IO do sistema (embora ainda possam escrever as suas)

Embrião de um sistema operativo?

### Mas havia o risco de...

- ! Se perder eficiência devido a erros de programação
	- Ciclos infinitos
	- Erros na leitura ou escrita de periféricos
	- Programa do utilizador destruir o "programa de controle"
	- Espera por periféricos lentos

# Soluções (hardware)

• Interrupções

 $SOI$  EDIO 2006/2007

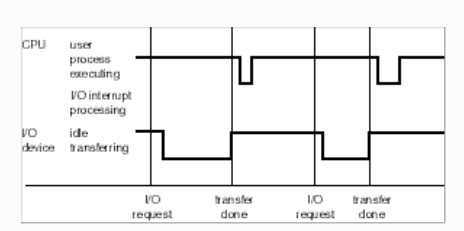

- ! Relógio de Tempo Virtual
- ! Instruções privilegiadas, 2 ou mais modos de execução
- ! Protecção de memória

SO LEBIO 2006/2007 SOFTWARE STREET AND THE SOFTWARE STREET AND STREET AND SOFTWARE STREET AND SOFTWARE STREET

# Exemplo: Polling IO

 $\cdot$  Disk IO()

 $SOI$  EDIO 2006/2007

- Carrega o controlador de disco com parâmetros adequados (pista, sector, endereço de memória, direcção...)
- While (NOT IO done) /\* do nothing\*/

(Equivalente a Já acabaste? Já acabaste? Já acabaste? Já acabaste? Já acabaste? Já acabaste? Já acabaste? Já acabaste? Já acabaste? Já acabaste? Já acabaste? Já acabaste? Já acabaste? Já acabaste? Já acabaste?... )

– OK, regressa de disk\_io()

Resulta em d*esperdício de tempo de CPU*

 $S$  $\cap$  LEBIO  $2006/2007$ 

### Exemplo: Interrupt-driven IO

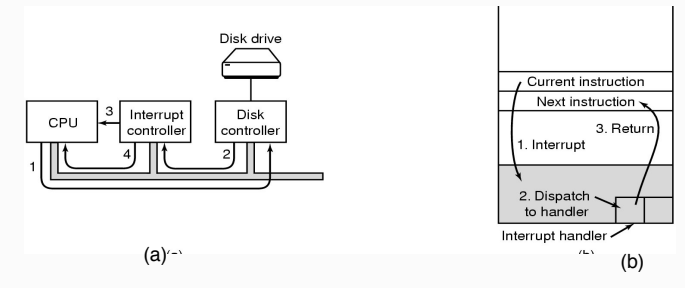

(a) OS inicia operação de IO e prepara-se para receber a interrupção

(b) No fim da operação de IO, o programa em execução é interrompido momentaneamente, trata-se o evento, e continua a execução

 $SOI$  EDIO 2006/2007

### Antes de continuar…

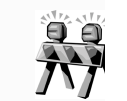

- Assegure-se que percebeu os conceitos anteriores, e que entendeu os problemas que as soluções indicadas procuram resolver…
- Por exemplo,
	- sabe mesmo o que são e para que servem os 2 modos de execução?
	- modo de execução é hardware ou software?
	- e multiprogramação? Multiprocessamento?
	- o que é o tempo virtual?

SO LEBIO 2006/2007 SOFTWARE STREET AND THE SOFTWARE STREET AND STREET AND SOFTWARE STREET AND SOFTWARE STREET

### Soluções (software)

- ! Chamadas ao Sistema
- ! Virtualização de periféricos
- . Multiprogramação

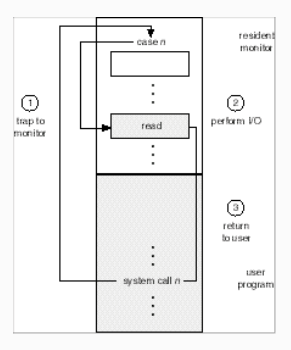

 $SOI$  EDIO 2006/2007

### Primeiros sistemas de batch

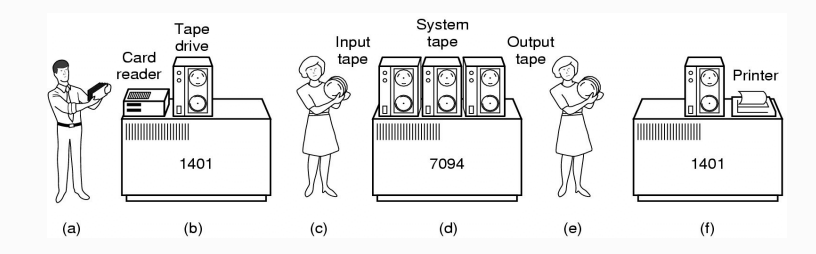

### Processador auxiliar faz IO de periféricos lentos (virtuais)

- Carregar cartões no 1401, que os copia para banda magnética
- Colocar banda no 7094 e executar os programas
- Recolher banda com resultados e colocá-la no 1401, que os envia para a impressora

SO LEBIO 2006/2007 SOFTWARE STREET AND THE SOFTWARE STREET AND STREET AND SOFTWARE STREET AND SOFTWARE STREET

### Exemplo de um "job" Multiprogramação Vários jobs são carregados para memória central, e o **SEND** tempo de CPU é repartido por eles. Data for program \$RUN monitor CIAN IA 256000 Fortran Program job 1 300040 300040 **SFORTRAN** base regist  $\frac{1}{2}$ 。<br>\$JOB, 10,6610802, MARVIN TANENBAUM 120900 420940 limit registe jab 3 880000 job 4 1024000  $SOI$  EDIO 2006/2007  $SOI$  EDIO 2006/2007 Protecção de memória E a conveniência? base « limit ! Teve de esperar pelos sistemas de CPU Time-Sharing ! Terminais (consolas) ligados ao computador central trap to operating system monitor - addressing area **HOMEO OF ST** permitem que os utilizadores voltem a interagir directamente – Note que estes testes têm de ser feitos sempre que há um acesso à memória... ! Sistema Operativo reparte o tempo de CPU pelos vários programas prontos a executar– 2, 3 ou mesmo 4 vezes por instrução?  $SOI$  EDIO 2006/2007  $SOI$  EDIO 2006/2007

# E desde aí?

- ! Com o computador pessoal volta tudo ao início...
	- Control Program for Microcomputers
	- Monoprogramação, baixa eficiência...
- . Mas
	- É muito conveniente para o utilizador
	- É barato, logo eficiência não é a prioridade

 $SOI$  EDIO 2006/2007

- Multiprocessamento (1)
- Vantagens
	- *throughput*
	- economia
	- *graceful degradation*

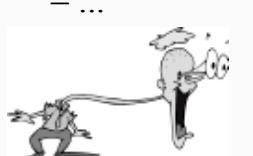

### Exemplo: com 2 CPUs

- A ideia é executar o dobro da carga no mesmo intervalo de tempo (i.e. maior throughput)
- $\frac{1}{2}$  and  $\frac{1}{2}$  and  $\frac{1}{2}$  dividi-la em vários processos  $-$  não é executar um programa mais depressa (i.e. baixar temporal) de resposta). Para isso necessitaria de paralelizar a aplicação

# Multiprocessamento (2)

• Arquitectura

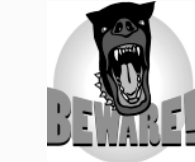

- Simétrico
	- Qualquer CPU pode executar código do SO, mas
		- cuidado com *race conditions*, (e.g. tabela de blocos de memória livres)
		- hardware mais sofisticado (e.g disco interrompe todos os CPUs?)
- Assimétrico
	- Periféricos associados a um só CPU, o que executa o SO
		- Não há *races,* mas os outros CPUs podem estar parados porque esse não "despacha" depressa,
		- nesse caso o *throughput* diminui

SO LEBIO 2006/2007 **43 LEGEN CONTRACT SUBSIDIARY AND LEGEN CONTRACT SUBSIDIARY AND LEGEN CONTRACT SUBSIDIARY AND** 

# Sistemas Distribuídos (1)

- ! Nos anos 80 apareceram as redes locais para partilha de
	- recursos caros (e.g. impressoras) ou
	- inconvenientes de replicar (e.g. sistemas de ficheiros)
	- redirecionamento de IO

Exemplo: cat fich.txt  $\vert$  rsh print server l

- . Questões
	- protocolos de comunicação, modelo cliente-servidor?
	- como saber o estado de recursos remotos?

 $\mathcal{S}$  $\cap$  LEBIO 2006/2007  $\overline{a}$ 

CPLI  $CPU$  $m_{\text{memory}}$ 

# Sistemas Distribuídos (2)

- Actualmente
	- passou-se dos *network aware OSs* para sistemas que estão vocacionados para o trabalho em rede
	- as aplicações podem localizar e aceder recursos remotos de uma forma transparente
- E chegou-se à Web...

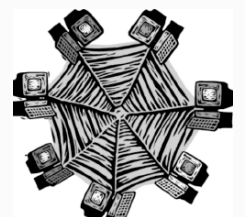

 $SOI$  EDIO 2006/2007

### E ainda

• SO de Tempo Real

tempo de resposta.

– controlo de processos industriais, sistemas de vôo, automóveis, máquinas de lavar, etc.

– SO normais não conseguem dar garantias de

- 
- SOs para computadores "restritos":

– smartcards, PDAs, telemóveis, sensores...

SO LEBIO 2006/2007 **47 AUGUST 2006/2007** 47 AUGUST 2007 **47 AUGUST 2007** 47 AUGUST 2007 47 AUGUST 2007 47 AUGUST 2007 47 AUGUST 2007 47 AUGUST 2007 47 AUGUST 2007 47 AUGUST 2007 47 AUGUST 2007 47 AUGUST 2007 47 AUGUST 2007

### E ainda

- SOs para *mainframes*:
	- IBM MVS, IBM VM/CMS.
	- desenvolvidos nos anos 60 e ainda em operação  $(z/VM)!$
	- –Actualmente a virtualização é *HOT TOPIC* (vmware, …)

 $SOI$  EDIO 2006/2007

### Evolução de conceitos de SO

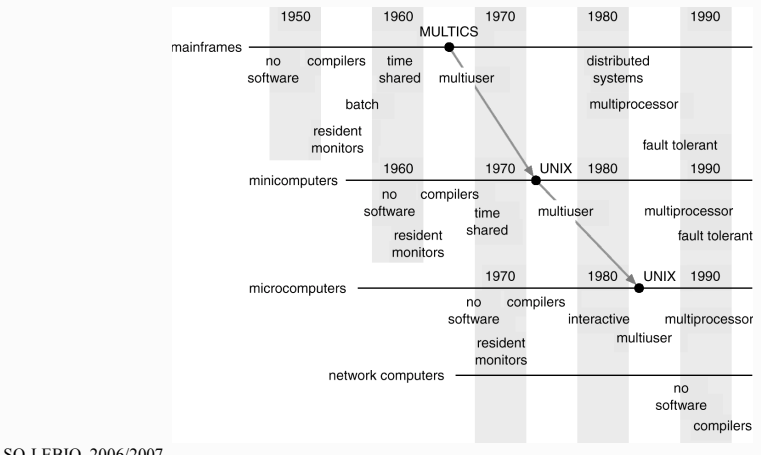

### esn

### Arquitectura de Sistemas Operativos

- . Alguns exemplos
	- Sistemas monolíticos
	- Sistemas em camadas, hierárquicos
	- Modelo cliente-servidor
	- Máquinas virtuais

…

 $SOI$  EDIO 2006/2007

### UNIX System Structure

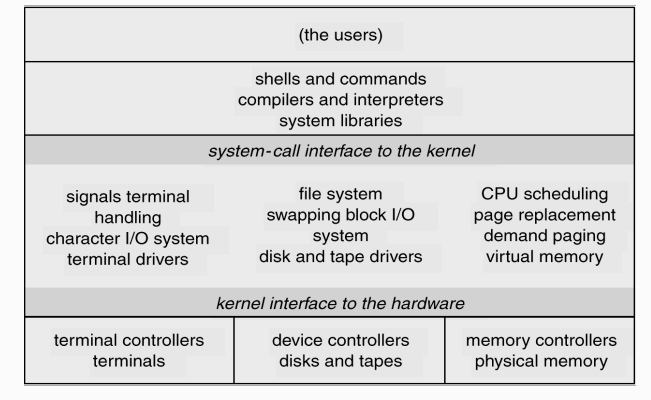

### MS-DOS Layer Structure

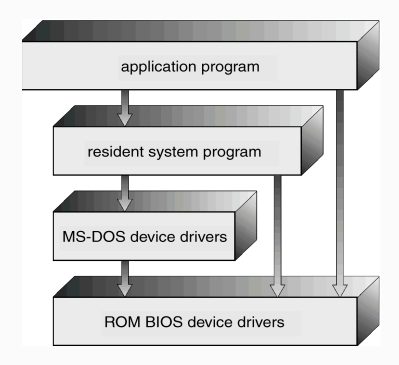

 $SOI$  EDIO 2006/2007

### OS/2 Layer Structure

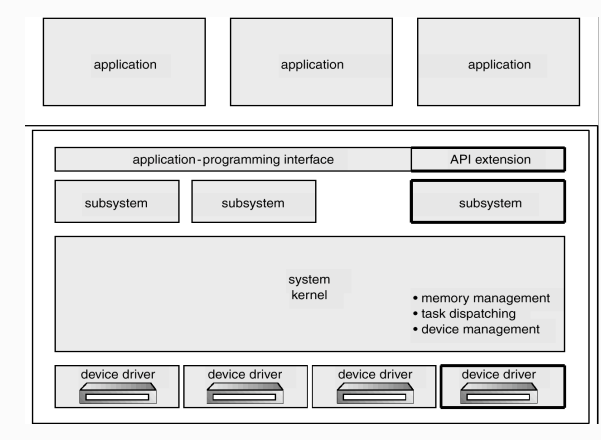

### Windows NT (cliente-servidor) Win32  $OS/2$ Posix application application application  $OS/2$ Posix Win32 application server server kernel  $SOI$  EDIO 2006/2007

### Agora que já sabemos

- . Para que serve um sistema operativo
- ! Quais os objectivos de um sistema operativo
- ! E começamos a saber:
	- como é um sistema operativo  $\rightarrow$  estrutura interna, algoritmos, ...
	- e os porquês de ser assim
		- $\rightarrow$  que benefícios/objectivos se pretendem alcançar com determinadas estratégias
		- $\rightarrow$  em que circunstâncias não se pode fazer melhor

### E nas nossas aulas?

- ! O nosso SO é bastante modular
	- ! Módulo de gestão de processos
	- ! Módulo de gestão de memória
	- ! Módulo de gestão de periféricos
	- ! Módulo de gestão de ficheiros (2º semestre)
- ! Mas há hierarquia / interdependência:
	- e.g. Memória virtual / memória real / disco / processos

 $SOI$  EDIO 2006/2007

### Convinha garantir que...

- ! Sabemos de facto
	- "Como é" um programa (e porquê?)
	- "Como é" um computador (e porquê?)
- . Ou seja,
	- perceber as razões para o hardware e software de sistemas serem como são

### $\Box$

### O que é/como é um programa/processo?

### ! Programa executável:

- Resultado da compilação, ligação, (re)colocação em memória
- Normalmente dependerá de módulos externos, libs
- ! Processo em execução:
	- código já (re)colocado em memória central + dados +stack
	- Estruturas de gestão:
		- ! Processo: contexto, recursos HW e SO em uso (registos, ficheiros abertos...)
		- ! Utilizador (uid, gid, account...)

 $SOI$  EDIO 2006/2007

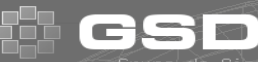

### O que é/como é um computador?

- . CPU
	- Registos (PC, SP, BP, CS, DS...)  $\rightarrow$  "contexto volátil"
	- Instruções privilegiadas  $\rightarrow$  só podem ser executadas em modo "protegido"; a forma de um programa do utilizador solicitar serviços ao SO é através das chamadas ao sistema (syscalls)
- ! Memória (mas o que é um endereço? E modos de endereçamento?)
- ! Periféricos + formas de dialogar com eles
- $SOI$  EDIO 2006/2007 ! Interrupções (já agora, recordemos traps e excepções!)

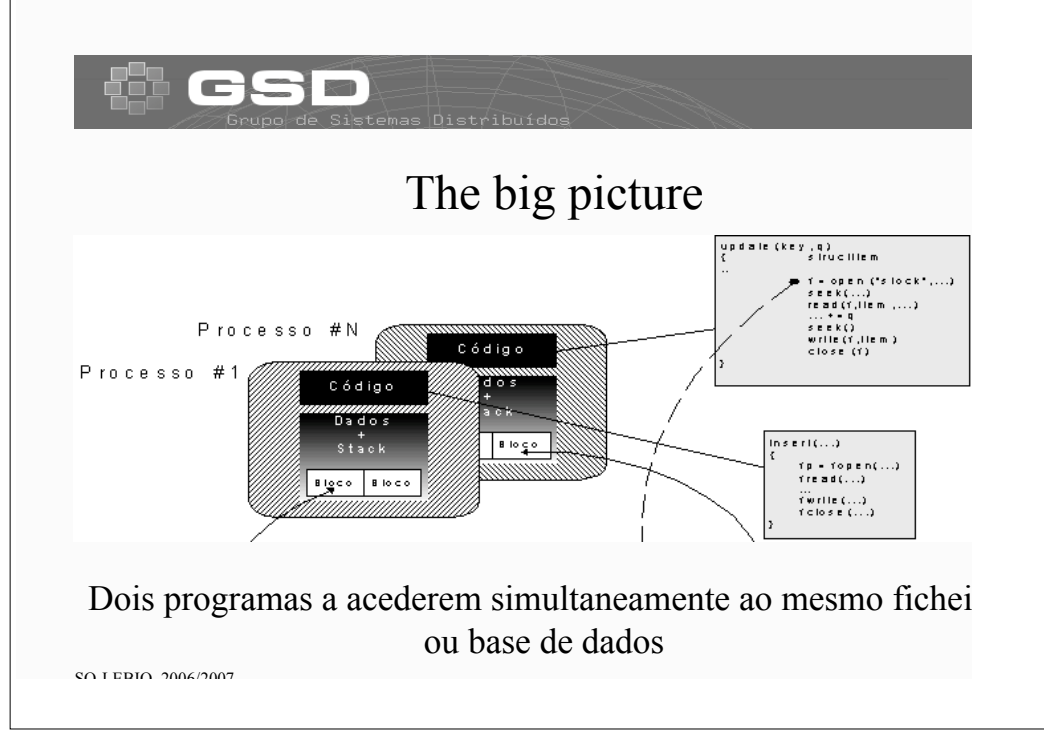

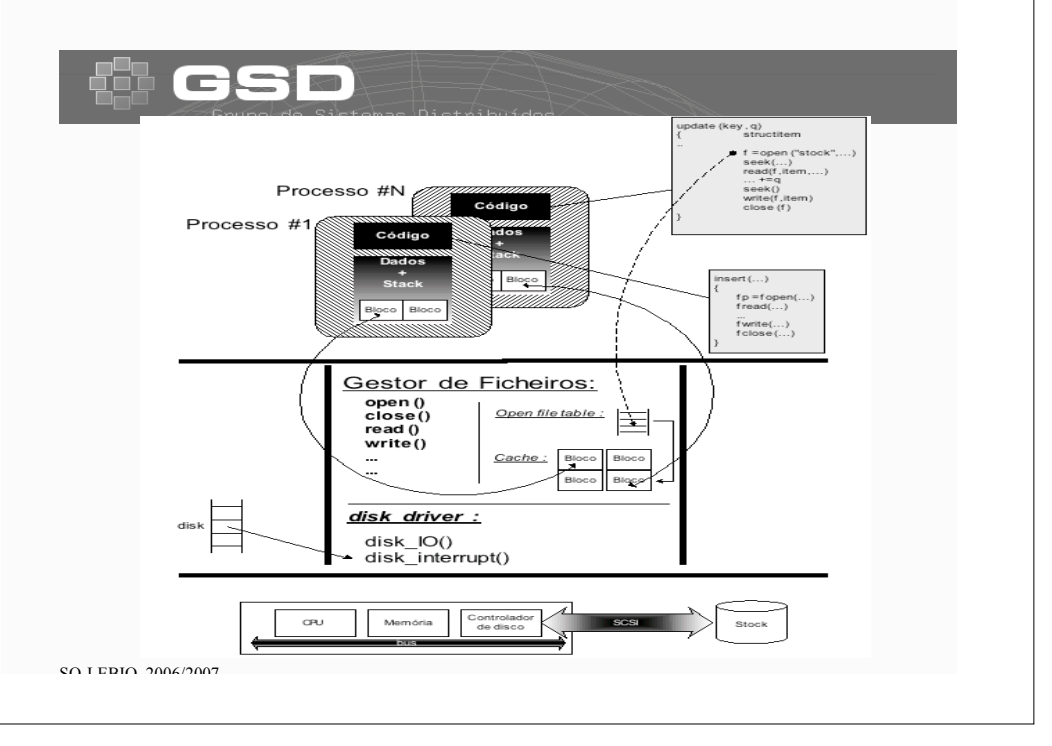

# The big picture revisited

- Assegure-se que percebeu
	- Como surgem as "race conditions"
		- entre processos
		- dentro do SO
	- Vantagens/desvantagens do uso de caches

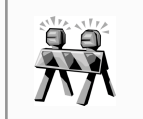

Note que estamos a falar de caches por software, cópias de dados em memória mas acessíveis em contextos diferentes

 $SOI$  EDIO 2006/2007

### Porquê criar vários processos?

- Porque dá jeito... + conveniência
	-

Gestor de Ficheiros: open ()<br>close ()<br>read ()<br>write ()

disk drive disk\_IO()<br>disk\_intern - Estruturação dos programas
- Para não estar à espera (spooling, background...)
- Multiplas actividades / janelas
- Porque é melhor + eficiência
- 

- Múltiplos CPUs
- $SOI$ EBIO 2006/2007 – Aumenta a utilização de recursos (e.g multiprogramação)

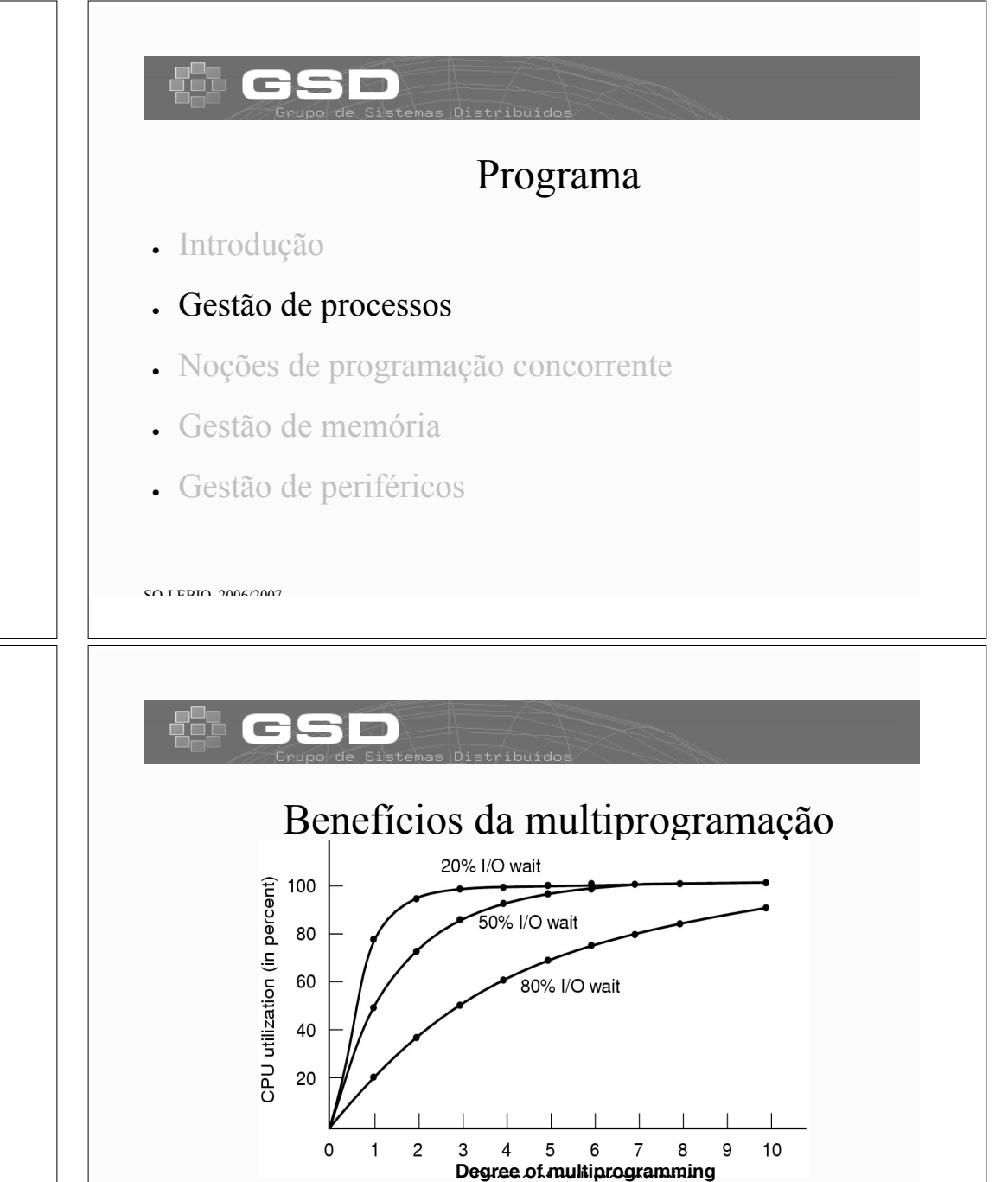

### Processos

- ! Processo: um programa em execução, tem actividade própria
- ! Programa: entidade *estática*, Processo: entidade *dinâmica*
- ! Duas invocações do mesmo programa resultam em dois processos diferentes (e.g. vários utilizadores a usarem cada um a sua shell, o vi, browser, etc.)

SO LEBIO 2006/2007 CONTRACTED FOR THE SUBSIDIARY CONTRACTED FOR STRUCK STRUCK SUBSIDIARY CONTRACTED FOR THE SUBSIDIARY CONTRACTED FOR THE SUBSIDIARY CONTRACTED FOR THE SUBSIDIARY CONTRACTED FOR THE SUBSIDIARY CONTRACTED FO

### Processos

- ! O contexto de execução de um processo (i.e. o seu estado) compreende:
	- código

 $SOI$ EBIO 2006/2007

 $SOI$  EDIO 2006/2007

- dados (variáveis globais, *heap*, *stack*)
- estado do processador (registos)
- ficheiros abertos,
- tempo de CPU consumido, …

### Exemplo de informação sobre um processo

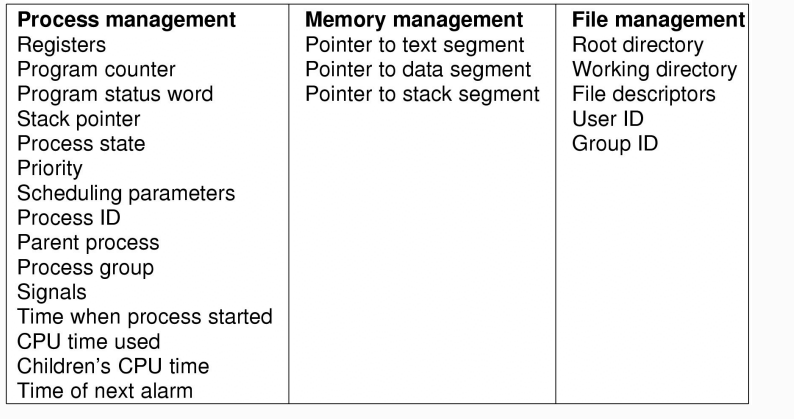

### Processos

- ! O SO deverá ser capaz de:
	- Criar, suspender e reiniciar a execução de processos
	- Suportar a comunicação entre processos
- ! O próprio SO tem muitos processos "do sistema"

SO LEBIO 2006/2007 CONTRACTES AND CONTRACTES AND LOCAL CONTRACTES AND LOCAL CONTRACTES AND LOCAL CONTRACTES AND LOCAL CONTRACTES AND LOCAL CONTRACTES AND LOCAL CONTRACTES AND LOCAL CONTRACTES AND LOCAL CONTRACTES AND LOCAL

### Processos

- ! Para poderem executar os seus programas, os processos requerem tempo de CPU, memória, utilização de dispositivos…
- ! Por outras palavras, os processos

### COMPETEM POR RECURSOS

! E cabe ao sistema operativo fazer o escalonamento dos processos, i.e. atribuir os recursos pela ordem correspondente às políticas de escalonamento

SO LEBIO 2006/2007 CONTRACTES AND LOCAL CONTRACTES AND LOCAL CONTRACTES AND LOCAL CONTRACTES AND LOCAL CONTRACTES AND LOCAL CONTRACTES AND LOCAL CONTRACTES AND LOCAL CONTRACTES AND LOCAL CONTRACTES AND LOCAL CONTRACTES AND

# **Objectivos**

- ! Conveniência
	- Justiça
	- Redução dos tempos de resposta
	- Previsibilidade
- ... . Eficiência
	-
	- Débito (*throughput*), transacções por segundo, ...
	- Maximização da utilização de CPU e outros recursos
	- Favorecer processos "bem comportados" , etc.

SO LEBIO 2006/2007 THE SOLUTION OF STREET AND THE SOLUTION OF STREET AND THE SOLUTION OF STREET AND THE SOLUTION OF STREET AND THE SOLUTION OF STREET AND THE SOLUTION OF STREET AND THE SOLUTION OF STREET AND THE SOLUTION O

### Políticas de escalonamento

- Oual a melhor?
- ! E a resposta é...
	- Depende!
		- ! De quem responde, utilizador ou administrador?

### ! É preciso definir OBJECTIVOS

SO LEBIO 2006/2007 THE SOLUTION OF STREET AND THE SOLUTION OF STREET AND THE SOLUTION OF STREET AND THE SOLUTION OF STREET AND THE SOLUTION OF STREET AND THE SOLUTION OF STREET AND THE SOLUTION OF STREET AND THE SOLUTION O

### Critérios de escalonamento

- ! IO-bound ou CPU-bound
- ! Interactivo ou não (batch, background)
- ! Urgência de resposta (e.g. tempo real)
- ! Comportamento recente (utilização de memória, CPU)
- ! Necessidade de periféricos especiais
- . PAGOU para ir à frente dos outros...

 $SOI$ EBIO 2006/2007

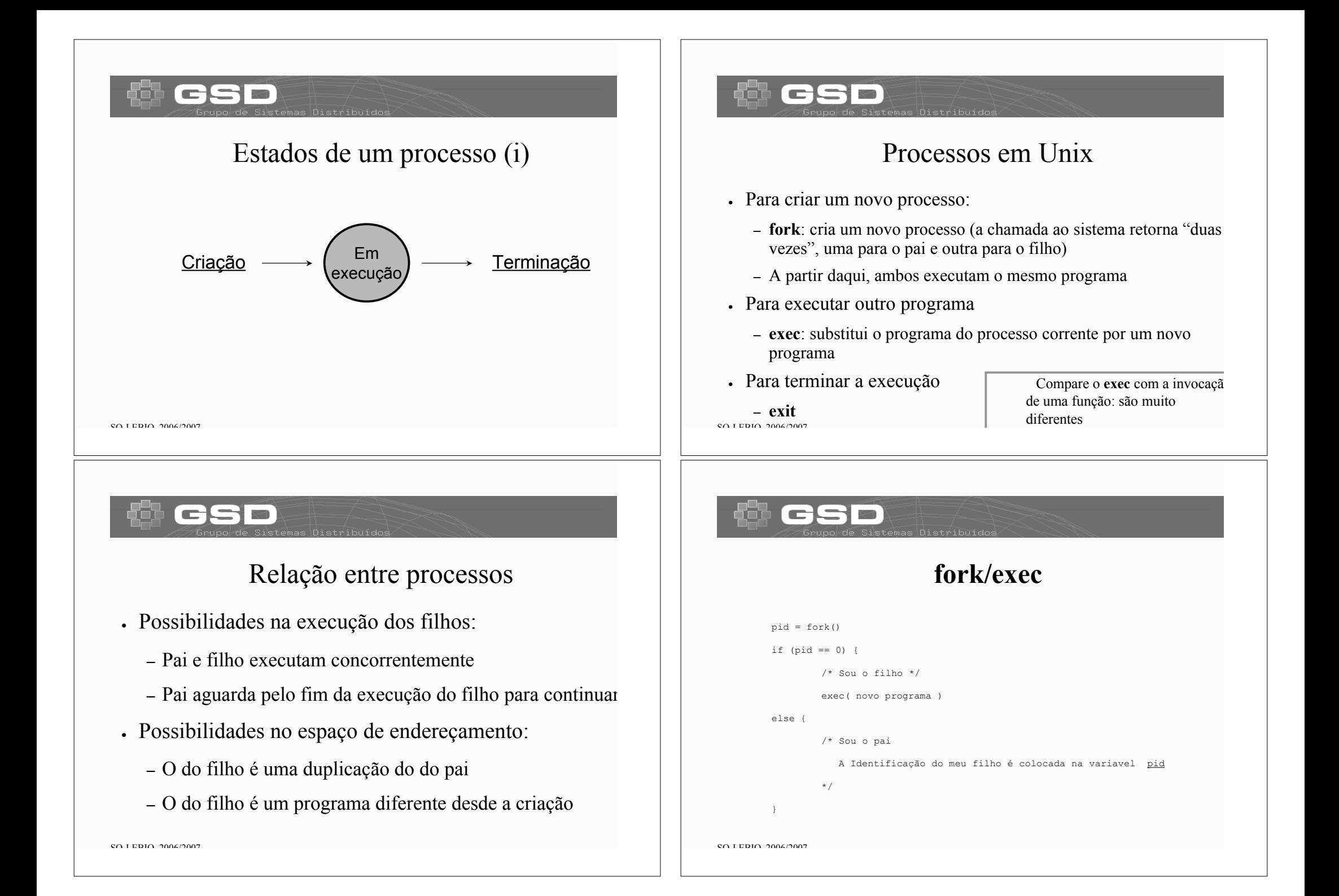

# **fork'ing** e **exec'ing**

- ! O padrão fork/exec é muito frequente (e.g. shell)
- ! Optimizações (a rever no capítulo de gestão de memória):
	- **copy on write**
	- Variante: **vfork**, não duplica o espaço de endereçamento; ambos os processos partilham o espaço de endereçamento e o pai é bloqueado até o filho terminar ou invocar o exec.

### Estados de um processo (ii)

Podemos para já admitir que durante a sua "vida" os processos passam por 2 estados:

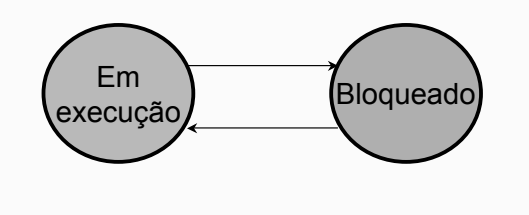

 $SOI$  EDIO 2006/2007

### Estados de um processo (iii)

- ! Na prática, há mais processos não bloqueados do que CPUs
- ! Surge uma fila de espera com processos **Prontos a executar**
- ! Processos em execução podem ser desafectados

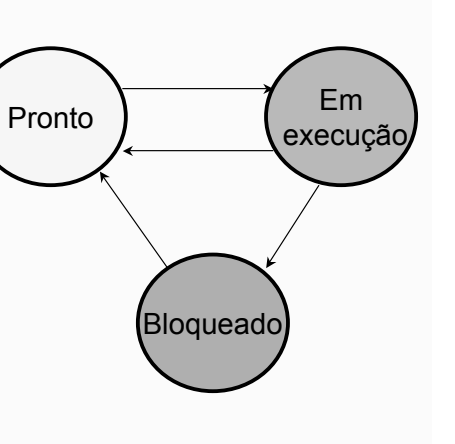

### Estados de um processo (iv)

- ! Em execução
	- Foi-lhe atribuído o/um CPU, executa o programa correspondente
- ! Bloqueado

 $SOI$  EDIO 2006/2007

 $SOI$  EDIO 2006/2007

– O processo está logicamente impedido de prosseguir, e.g. porque lhe falta um recurso ou espera por evento

Ready Run

**Wait** 

- Do ponto de vista do SO, é uma transição VOLUNTÁRIA!
- ! Pronto a executar, aguarda escalonamento

### $SOI$  EDIO 2006/2007 Ready  $\wedge$   $\wedge$   $\wedge$   $\wedge$  Run Asleep Primitivas de despacho (i)  $proxim o$  processo $()$  $\lim \text{e}xta()$   $\bigwedge$   $\bigwedge$  $SOI$  EDIO 2006/2007 Primitivas de despacho (ii) • Bloqueia(evento) – Coloca processo corrente na fila de processos parados à espera deste "evento" – Invoca próximo\_processo() ! Liberta(evento) ou liberta(processo,evento) – Se o outro processo não está à espera de mais nenhum evento, então coloca-o na lista de processos prontos a executar – Nesta altura pode invocar ou não próximo\_processo() Ready Run Wait  $SOI$  EDIO 2006/2007 Primitivas de despacho (iii) . Proximo processo() – Selecciona um dos processos existentes na lista de processos prontos a executar, de acordo com a política de escalonamento – Executa a comutação de contexto ! Salvaguarda contexto volátil do processo corrente ! Carrega contexto do processo escolhido e regressa (executa o return) Como o Stack Pointer foi mudado, "regressa" para o processo escolhido!  $SOI$  EDIO 2006/2007 Principais decisões • Qual o próximo processo? ! Quando começa a executar? ! Durante quanto tempo? ! Por outras palavras, Há desafectação forçada ou não?

### Escalonamento de processos

- ! Quando, uma vez atribuído a um processo, o CPU nunca lhe é retirado então diz-se que o escalonamento é **cooperativo** (non-preemptive).
	- . Exemplos: Windows 3.1, co-rotinas, thread yield()
- ! Quando o CPU pode ser retirado a um processo ao fim do quantum ou porque surgiu outro de maior prioridade diz-se que o escalonamento é com **desafectação forçada** (preemptive)

SO LEBIO 2006/2007 SOFTWARE STREET AND STREET AND STREET AND STREET AND STREET AND STREET AND STREET AND STREET

### Escalonamento de processos

- ! Escalonamento **cooperativo** (non-preemptive).
	- "poor man´s approach to multitasking" ?
	- Sensível às variações de carga
- ! Escalonamento com **desafectação forçada**
	- Sistema "responde" melhor
	- Mas a comutação de contexto tem overhead

### Modelo de sistema interactivo

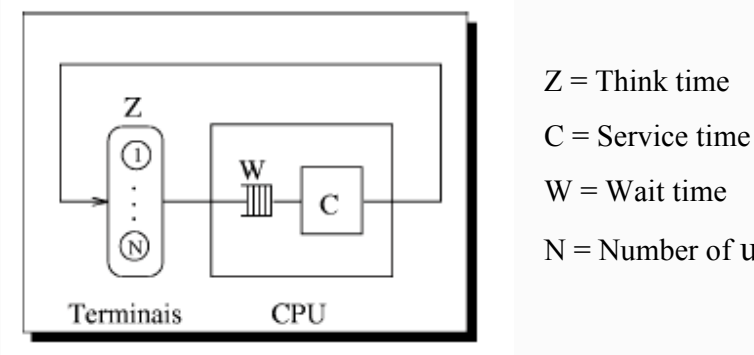

- $Z =$ Think time
- 
- $W = Wait$  time
- $N =$  Number of users

 $SOI$  EDIO 2006/2007

### Tempo de Resposta (carga homogénea)

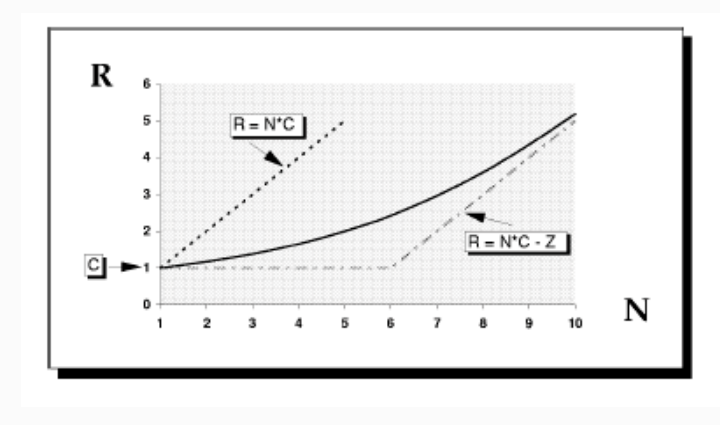

### Tempo de Resposta (carga heterogénea)

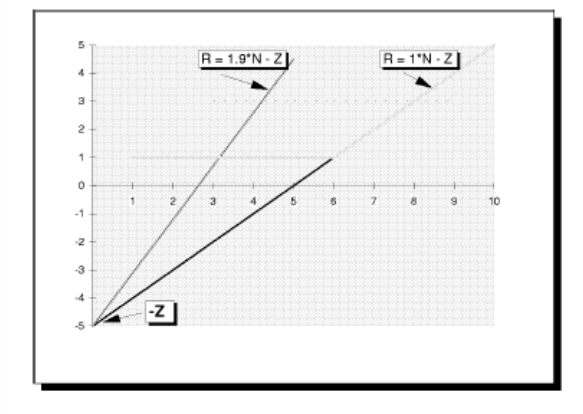

- ! Assuma-se agora que uma em cada 10 interacções é muito longa, 10 vezes maior.
- ! Veja-se a degradação de tempos de resposta

### Tempo de Resposta (carga heterogénea)

- ! Para evitar que as interações longas monopolizem o CPU e aumentem o tempo de resposta das restantes deve usar-se desafectação forçada.
- $\cdot$  Neste caso deve atribuir-se um quantum (ou time slice) para permitir  $\varepsilon$ troca rápida de processos:
	- Interacções curtas terminam dentro dessa fatia de tempo, logo não são afectadas pela política de desafectação.
	- Interacções longas executam durante um quantum e a seguir o processo correspondente regressa ao estado de Pronto a Executar, dando a vez a outros processos. Mais tarde ser-lhe-á atribuído nova fatia de tempo, e sucessivamente até a interacção terminar.

SO LEBIO 2006/2007 PRESERVED TO A 2007 PRESERVED ON A 2007 PRESERVED ON A 2007 PRESERVED ON A 2007 PRESERVED O

 $SOI$  EDIO 2006/2007

### Escalonamento de processos

- ! Escalonadores de longo-prazo (segundos, minutos) e de curto-prazo (milisegundos)
- ! Processo CPU-bound: processo que faz pouco I/O mas que requer muito processamento
- ! Processo I/O-bound: processo que está frequentemente à espera de I/O.

 $SOI$  EDIO 2006/2007

### Duração da fatia de tempo

- Maioria das interacções deve "caber" num quantum
	- $R = W + C$
- Se precisar de 2 passagens pelo CPU, T<sub>Resposta</sub> é quase o dobro!  $R = W + q + W + c'$

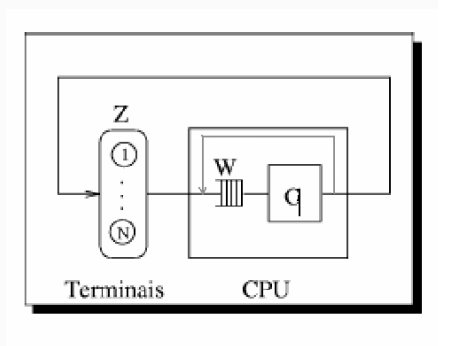

SO LEBIO 2006/2007 POSSESSES SERVES SERVES SUPERIORES SUPERIORES SUPERIORES SUPERIORES SUPERIORES SUPERIORES SUPERIORES SUPERIORES SUPERIORES SUPERIORES SUPERIORES SUPERIORES SUPERIORES SUPERIORES SUPERIORES SUPERIORES SUP

### Escalonamento de processos

- ! Os processos prontos são seriados numa fila (*ready list*)
- ! A lista é uma lista ligada de apontadores para PCB's
- ! A lista poderá estar ordenada por prioridades de forma a dar um tratamento preferencial aos processos com maior prioridade

SO LEBIO 2006/2007 SOFTWARE STREET AND THE SOFTWARE STREET AND THE STREET AND THE STREET AND THE STREET AND THE STREET AND THE STREET AND THE STREET AND THE STREET AND THE STREET AND THE STREET AND THE STREET AND THE STREE

Escalonamento de processos

- ! Pretende-se maximizar a utilização do CPU tendo em atenção outras coisas importantes:
	- Tempo de resposta para aplicações interactivas
	- Utilização de dispositivos de I/O
	- Justiça na distribuição do tempo de CPU

### Escalonamento de processos

- ! Quando um processo é escalonado, é retirado da *ready list* e posto a executar
- ! O processo pode "perder" o CPU por várias razões:
	- Aparece um processo com maior prioridade
	- Pedido de I/O (passa ao estado de bloqueado)
- SO LEBIO 2006/2007 PRESERVED TO A 2007 PRESERVED ON A 2007 PRESERVED ON A 2007 PRESERVED ON A 2007 PRESERVED O – O *quantum* expira (passa ao estado de pronto)

### Escalonamento de processos

- ! A decisão de escalonar um processo pode ser tomada em diversas alturas:
	- Qdo um processo passa de a-executar a bloqueado
	- Qdo um processo passa de a-executar a pronto
	- Qdo se completa uma operação de I/O
	- Qdo um processo termina

SO LEBIO 2006/2007 PRESERVED TO A SERVED A SERVED OF STATISTICS OF STATISTICS OF STATISTICS OF STATISTICS OF STATISTICS OF STATISTICS OF STATISTICS OF STATISTICS OF STATISTICS OF STATISTICS OF STATISTICS OF STATISTICS OF S

### Escalonamento de processos

- ! Diferentes algoritmos de escalonamento favorecem optimizações diferentes:
	- Tempo de resposta
	- Máxima utilização do CPU utilization

### $SOI$  EDIO 2006/2007

### First Come, First Served (FCFS)

- ! A *ready list* é uma fila FIFO
- ! O processos são colocados no fim da fila e selecionado o da frente
- ! Método cooperativo
- ! Nada apropriado para ambientes interactivos

### Escalonamento de processos

- ! Alguns algoritmos de escalonamento:
	- FCFS (First Come, First Served)
	- SJF (Shortest Job First)
	- SRTF (Shortest Remaining Time First)
	- Preemptive Priority Scheduling
	- RR (Round Robin)

### **FCFS**

! Tempo de espera com grandes flutuações dependendo da ordem de chegada e das características dos processos

SO LEBIO 2006/2007 SOFTWARE STREET AND THE SOFTWARE STREET AND THE STREET AND THE STREET AND THE STREET AND THE STREET AND THE STREET AND THE STREET AND THE STREET AND THE STREET AND THE STREET AND THE STREET AND THE STREE

- ! Sujeito ao "efeito de comboio"
- ! Uma vantagem óbvia do FCFS é sua simplicidade de implementação
- ! Parece haver vantagens em escalonar os processos mais curtos à frente…

SO-LEBIO 2006/2007 100

### SJF (Shortest Job First)

- ! A ideia é escalonar sempre o processo mais curto primeiro
- ! Possibilidades:
	- Desafectação forçada (SRTF) interrompe o processo em execução se aparecer um mais curto
	- Cooperativo aguardar pela terminação do processo em execução mesmo na presença de um processo recente mais curto

SO LEBIO 2006/2007 **101/2007** 101/2007 **102/2008** 10:00 **10:00 10:00 10:00 10:00 10:00 10:00 10:00 10:00 10:00 10:00 10:00 10:00 10:00 10:00 10:00 10:00 10:00 10:00 10:00 10:00 10:00 10:00 10:00 10:00 10:00 10:00 10:00 10:** 

### Preemptive Priority

- ! Associa uma *prioridade* (geralmente um inteiro) a cada processo.
- ! A *ready queue* é uma fila seriada por prioridades.
- ! Escalona sempre o processo na frente da fila.
- ! Se aparece um processo com maior prioridade do que o que está a executar faz a troca dos processos

SJF

- ! Não se consegue adivinhar o tempo de processamento dos processos
- ! Apenas se podem fazer estimativas
- ! Usa uma combinação de tempos reais e suas estimativas para fazer futuras previsões.

 $SOI$  EDIO 2006/2007

### Preemptive Priority

- ! Problema: starvation
- ! Uma solução: envelhecimento aumenta a prioridade dos processos pouco a pouco de forma a que inevitavelmente executem e terminem.

### RR (Round Robin)

- ! Dá a cada processo um intervalo de tempo fixo de CPU de cada vez
- ! Quando um processo esgota o seu quanto retira-o do CPU e volta a colocá-lo no fim da fila.
- ! Ignorando os overheads do escalonamento, cada um dos *n* processos CPU-bound terá (1/*n*) do tempo disponível de CPU

SO LEBIO 2006/2007 **105/2007** 105/2007 105/2007 105/2007 105/2007 105/2007 105/2007 105/3007 105/3007 105/3007 105

RR

- ! Se o quantum for (muito) grande o RR tende a comportar-se como o FCFS
- ! Se o quantum for (muito) pequeno então o overhead de mudanças de contexto tende a dominar degradando os níveis de utilização de CPU

SO LEBIO 2006/2007 **106/2007** 106/2007 106/2007 106/2007 106/2007 106/2007 106/2007 106

! Tem um tempo de resposta melhor que o SJF (o quantum "é" normalmente o SJ)

### Avaliação de algoritmos

### ! **Modelo determinístico**

- Definição da carga tipo: ordem de chegada dos processos, tempos de execução, distribuição CPU/IO, etc e avaliação analítica do desempenho do algoritmo.
- Vantagem: simples
- Desvantagem: o ajuste dos resultados depende directamente dos dados de entrada. São necessários vários cenários para se poder generalizar os resultados.

SO-LEBIO 2006/2007 107

# Avaliação de algoritmos

### ! **Teoria de filas de espera**

- Definição de um modelo matemático do sistema e avaliar segundo a teoria das filas de espera.
- Desvantagem: para que o modelo seja tractável é normalmente necessário fazer muitas simplificações que nem sempre são razoáveis na prática.

SO-LEBIO 2006/2007 108

### Avaliação de algoritmos

### ! **Simulação**

- Escrever/adaptar/usar um programa que modele o sistema (dispositivos de IO, CPU, etc. em software) e analisar o desempenho do algoritmo de escalonamento através de medidas directas de utilização e tempo de resposta
- Tentar obter traços do comportamento de sistemas reais
- Desvantagem: tempos de execução longos

SO LEBIO 2006/2007 **109/2007** 109/2007 109/2007 109/2007 109/2007 109/2009 109/2007 109/2009 109/2009 109/2009 109

### Programação Concorrente

- ! A possibilidade de execução "simultânea" leva ao acesso em concorrência a recursos partilhados.
- ! O acesso concorrente pode ser feito a zonas de endereçamento partilhadas ou a (genericamente) ficheiros.
- ! O acesso concorrente pode facilmente resultar na incoerência dos dados partilhados.

# Programa

- ! Introdução
- ! Gestão de processos
- ! Noções de programação concorrente
- ! Gestão de memória
- ! Gestão de periféricos

### Programação Concorrente

SO-LEBIO 2006/2007 110

- ! Para garantir a **coerência** dos dados é necessário que os processos **cooperem** e acedam **ordenadamente** aos recursos partilhados.
- ! O SO fornece um conjunto de mecanismos que permitem aos processos **sincronizarem-se** e controlarem a ordem de acesso aos recursos partilhados.

SO-LEBIO 2006/2007 112

# Exemplo: BA

while (n\_copos  $==$ MAX BALCAO) /\* aguarda por vaga no balcão\*/; n copos = n copos + 1;

BARMAN

pousar\_copo\_no\_balcao();

….

SO-LEBIO 2006/2007 113

**CLIENTE** while (n\_copos  $== 0$ ) /\* aguarda por copo cheio \*/;

n copos = n copos – 1; tirar copo do balcao();

# Regiões críticas

…

- ! Com mais rigor, deverá ser assegurado que:
	- Não podem estar dois processos a executar as suas regiões críticas.
	- Todo o processo que o pretenda deverá inevitavelmente poder executar a sua região crítica.

# Regiões críticas

- ! Para um dado recurso partilhado, cada processo "declara" as regiões do seu código que acedem ao recurso como **regiões críticas**.
- ! A execução de uma região crítica (relativa a um recurso partilhado X) por parte de um processo está dependente do processo receber garantias de que nenhum outro processo executará a sua região crítica (relativa tb. a X).

 $SOI$  EDIO 2006/2007

# Regiões críticas

- ! Formas "pouco interessantes" de implementar regiões críticas:
	- Inibição de interrupções
	- Variáveis de guarda
	- Alternância estrita
	- Algoritmo de Peterson
	- Test-And-Set

SO-LEBIO 2006/2007 116

 $SO(1)$  EDIO 2006/2007

### cso Exemplo: BA c/ alternância estrita Exemplo: Algoritmo de Peterson int **vez**; BARMAN **CLIENTE** int **interessado[2]**; entrar\_regiao\_critica(int processo) { sair regiao critica(int processo) int outro; while  $(1)$  { while  $(1)$  { {  $outro = 1 - processo;$ while (vez  $!=$  BARMAN) while ( $vez$ != CLIENTE) interessado[processo] = 1; interessado[processo] =  $0$ ;  $vez = processo;$ } /\* aguarda vez para por copo /\* aguarda vez para beber while (vez = processo  $& \&$  interessado[outro]) /\* espera que o outro saia da região crítica \*/; no balcão\*/;  $*$  /: } pousar\_copo\_no\_balcao(); tirar copo do balcao(); **Atenção à inversão de**  $vez = CLIENTE;$  $vez = BARMAN$ ; **prioridades** } }  $SOI$  EDIO 2006/2007  $SOI$  EDIO 2006/2007 Regiões críticas Programa ! Formas interessantes de implementar regiões críticas – ! Introdução primitivas de comunicação entre processos: ! Gestão de processos – Sleep / Wakeup ! Noções de programação concorrente – Semáforos ! Gestão de memória – Contagem de eventos – Monitores ! Gestão de periféricos– Mensagens  $SOI$  EDIO 2006/2007  $SOI$  EDIO 2006/2007

### Gestão de Memória

- ! Idealmente a memória seria:
	- grande
	- rápida
	- não volátil
- ! Hierarquia da memória
	- Pouca memória rápida, cara cache
	- Velocidade média, custo aceitável memória principal
	- Gigabytes de memória lenta, discos baratos
- . O gestor de memória gere esta hierarquia da memória

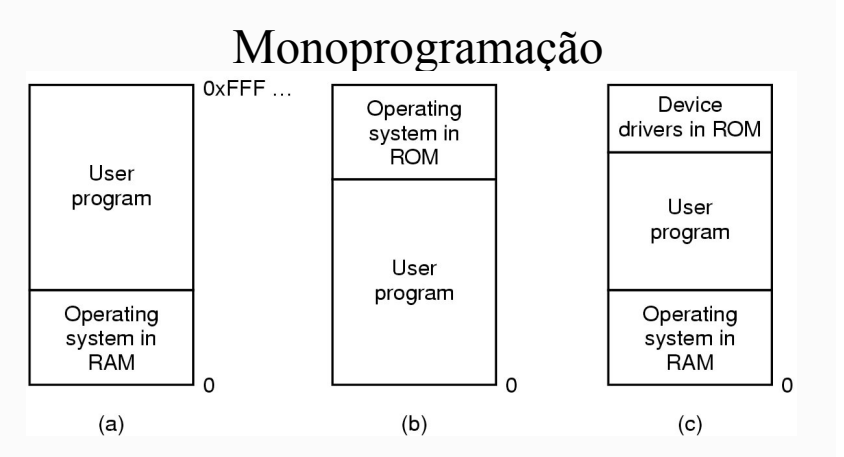

Três formas de organizar a memória com SO e apenas um processo

 $SOI$  EDIO 2006/2007

 $S$  $\cap$  LEBIO  $2006/2007$ 

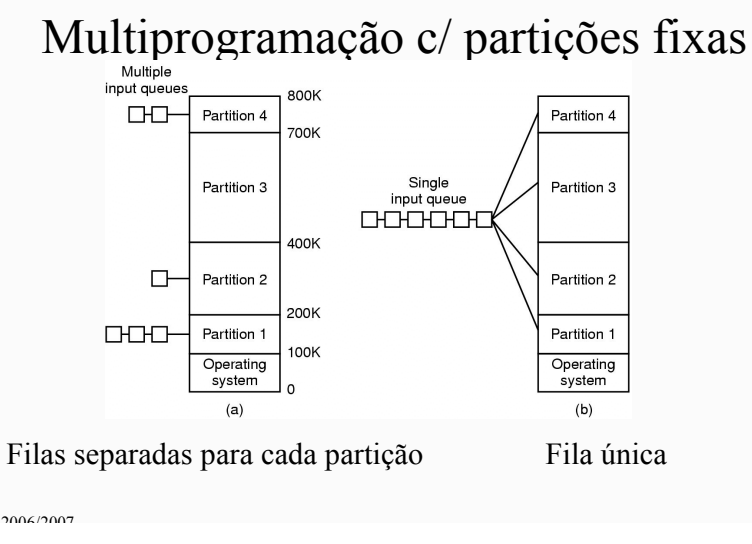

### Partições

- ! Em princípio, a fila única será mais eficiente porque não mantém processos à espera de serem carregados para memória quando há partições disponíveis, mas...
- / Embora para efeitos de protecção baste mudar os registos que marcam os limites inferior e superior da partição,
- Os endereços terão de mudar se o programa for "swapped out" swapped in" para outra partição.

### Recolocação e Protecção

- ! Incerteza sobre o endereço de carregamento do programa
	- Endereços de variáveis e funções não pode ser absoluto
	- Um processo não se pode sobrepor a outro processo
- ! Solução: uso de valores de base e limite
	- Endereços adicionados à base para obter endereços físicos
	- Endereços superiores ao limite são erros

### Partições de dimensão variável

- ! Havendo suporte de hardware para recolocação dinâmica, pode-se passar para um número (variável) de partições de memória com dimensão variável
- / A dimensão da partição é estabelecida quando o programa é carregado
- / Conduz a algoritmos de "alocação": first-fit, best-fit, worst-fit, buddy-system...

### Swapping  $\mathbf{C}$  $\mathcal{C}$  $\mathbf{c}$  $\mathcal{C}$  $\mathsf{C}$  $\overline{B}$  $\overline{B}$  $\overline{B}$  $\Delta$  $\Delta$  $\Delta$ D  $\sqrt{2}$  $\overline{D}$ Operating Operating Operating Operating Operating Operating Operating svstem system system system systen system ! A alocação de memória muda com: – Processos que são carregados – Processos que são libertados

SO-LEBIO 2006/2007 127

 $SOI$  EDIO 2006/2007

### Desperdício de espaço

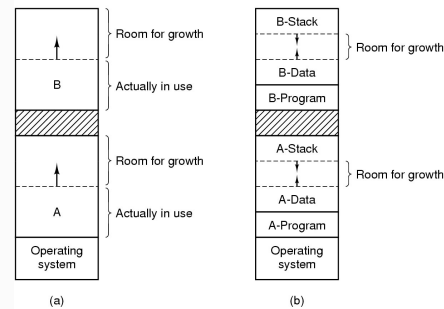

- ! Alocação para segmento de dados crescente
- ! Alocação para segmentos de dados e stack crescentes

SO-LEBIO 2006/2007 128

### Gestão de memória

! Zona de memória com 5 processos e 3 espaços livres

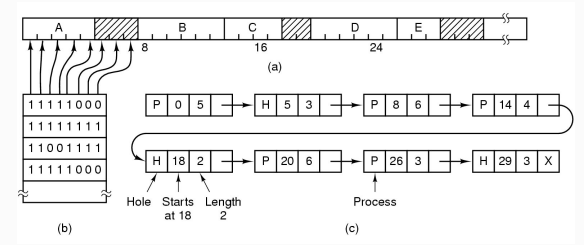

### (b) Bitmap correspondente

(c) Mesma informação de uma lista ligada

 $SOI$  EDIO 2006/2007

# Alguns problemas com partições

- ! Dimensão máxima dos programas diminui; Pode obrigar a overlays
- / Desperdício com fragmentação interna e/ou externa
- / Desperdício devido à dispersão de referências, estática e dinâmica
- / Desperdício porque não consegue partilhar (porque não sabe onde começa/acaba o código)
- / Desperdício de CPU devido a algoritmos de gestão complicados
- / Protecção "tudo ou nada"; não distingue código, dados e stack

# Gestão de memória listas ligadas

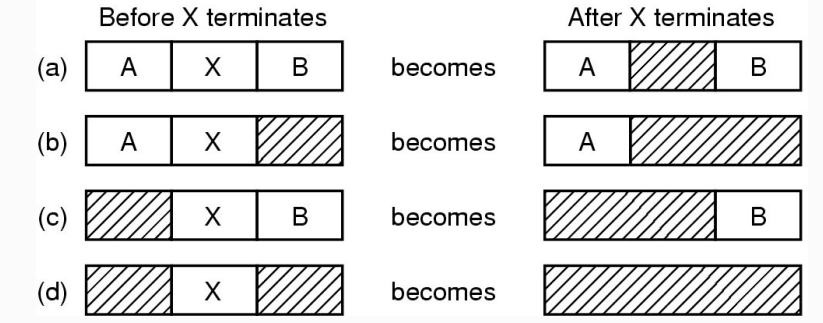

É complicado juntar espaços livres!

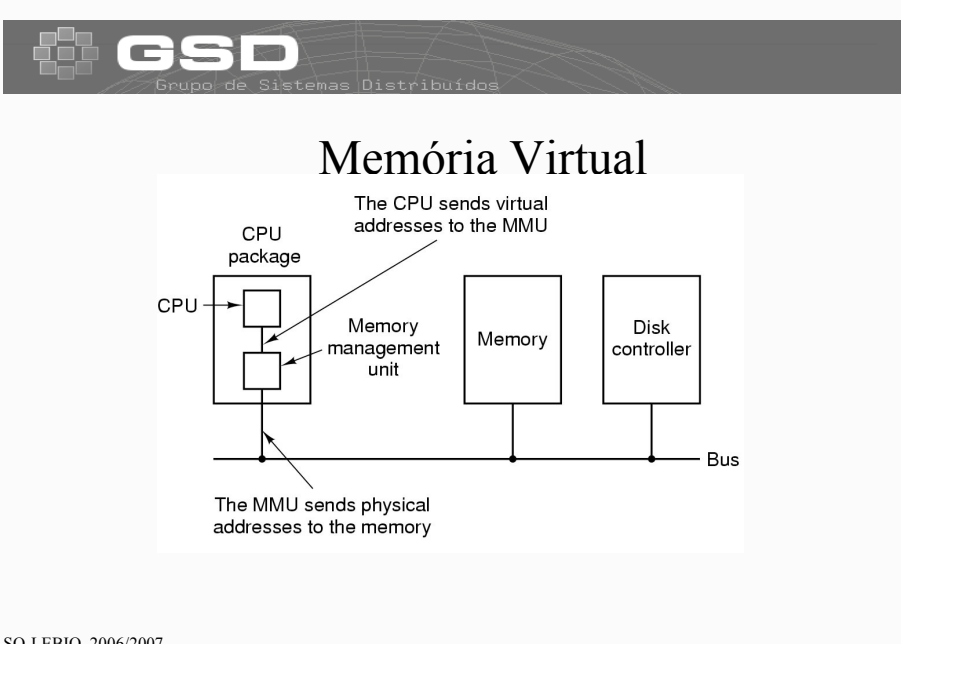

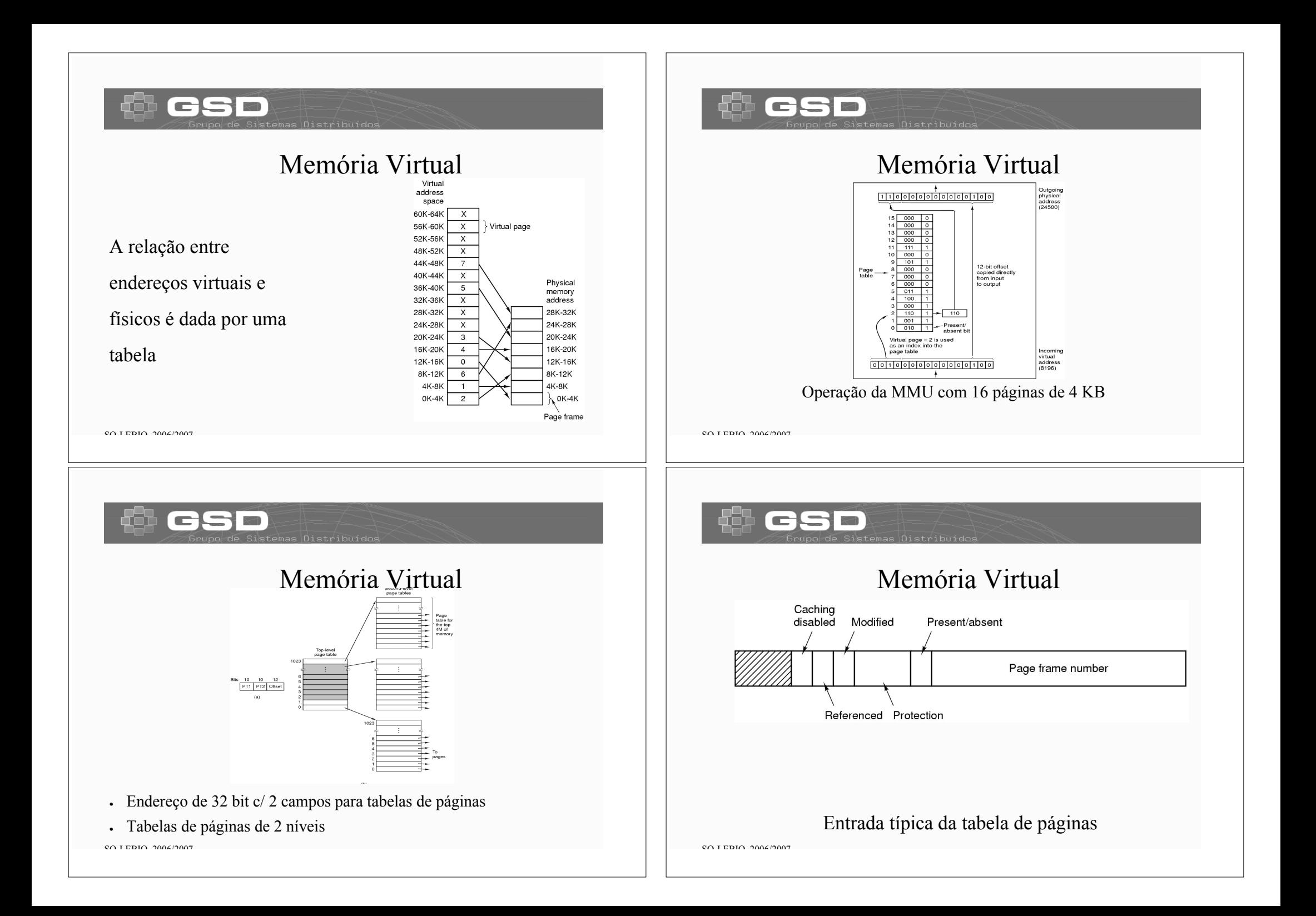

### Memória Virtual

! TLBs – Translation Lookaside Buffers – para melhorar o

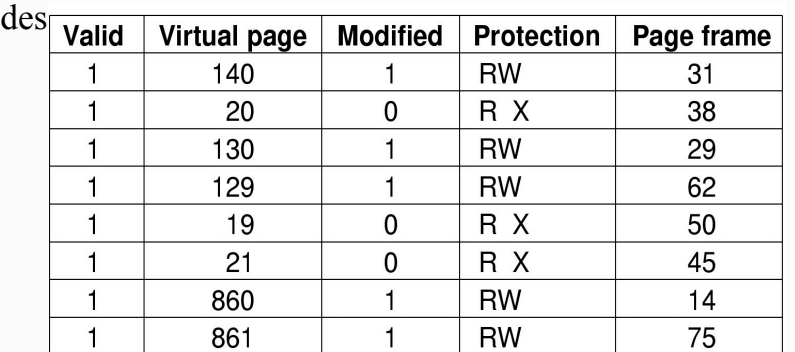

 $SOI$  EDIO 2006/2007

### Rejeição de páginas

- ! Um *page fault* leva:
	- A decidir que página em memória rejeitar
	- A criar espaço para uma nova página
- ! Uma página modificada tem que ser escrita
	- Uma não modificada é logo libertada
- ! Convém não rejeitar uma página frequentemente usada
	- Pois provavelmente terá de ser carregada a seguir

### Memória Virtual Traditional page table with an entry for each of the 252 pages 252 256-MB physical memory has 2<sup>16</sup> 4-KB page frames Hash table 216.  $2^{16} - 1$ Indexed Indexed by virtual by hash on Virtua page virtual page page

SO-LEBIO 2006/2007 138 ! Comparação entre tabelas tradicionais e **tabelas invertidas**

Page

frame

### Rejeição de páginas

- ! Rejeitar a página que será usada mais tarde
	- Inexequível
- ! Aproximado por estimativa
	- Histórico de execuções anteriores do processo
	- Também isto é impraticável

 $S$  $\cap$  LEBIO  $2006/2007$ 

# Rejeição de páginas FIFO

- ! Mantém uma lista das páginas em memória
	- Segundo a ordem em que foram carregadas
- ! A página no topo da lista é rejeitada
- Desvantagem
	- A página há mais tempo em memória poderá ser a mais usada

 $SOI$  EDIO 2006/2007

### Rejeição de páginas NRU

- ! Cada página tem 1 bit de acesso e 1 de escrita
- ! As páginas são assim classificadas:
	- 1. Não acedida, não modificada
	- 2. Não acedida, modificada
	- 3. Acedida, não modificada
	- 4. Acedida, modificada

### NRU remove a página com menor "ranking"

# Rejeição de páginas LRU

- ! Assume que as páginas usadas recentemente serão usadas em breve
	- Rejeita a página que não foi usada há mais tempo
- ! Tem que gerir uma lista de páginas
	- Ordenada pela mais recente
	- Actualizada em todos os acessos à memória!
- ! A alternativamente seria manter um contador em cada entrada da tabela de páginas
	- Escolhe a página com o menor valor
	- Periodicamente teria de colocar o contador a zero

 $SOI$  EDIO 2006/2007

### Segunda Oportunidade

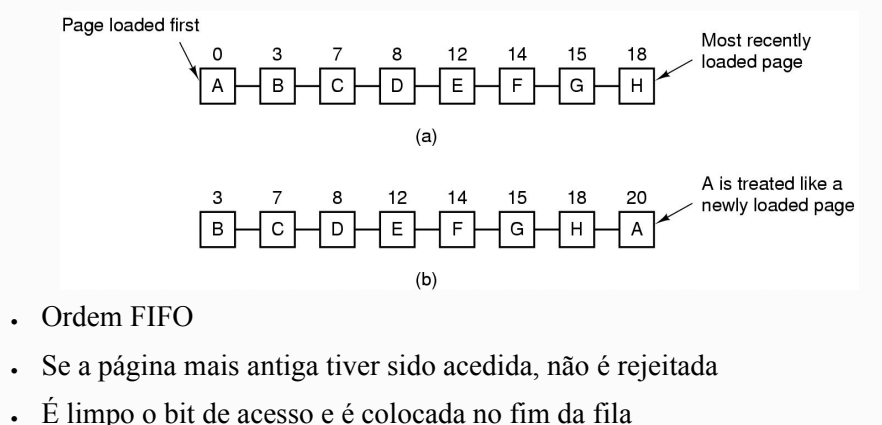

 $SOI$  EDIO 2006/2007

### ات 3  $\equiv$

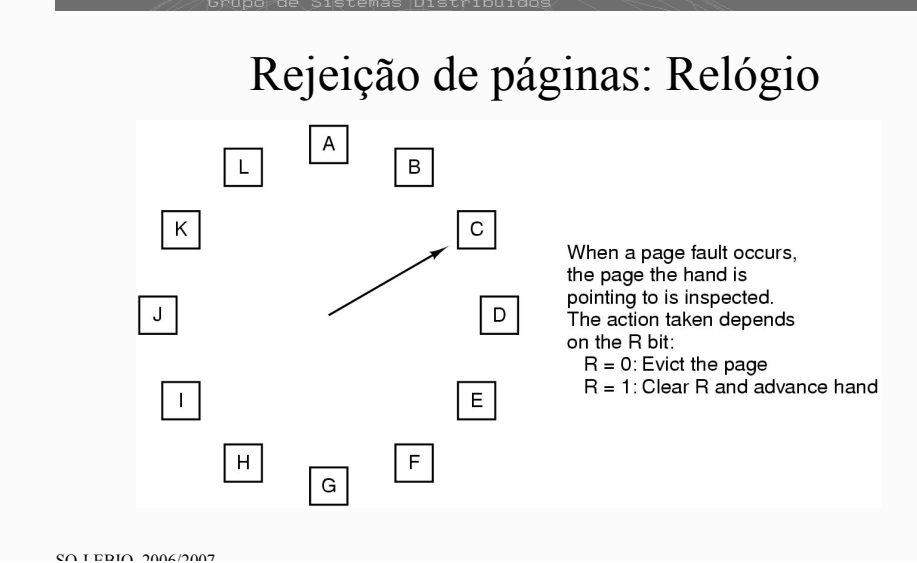

### $\Box$ 3

### WorkingSetClock

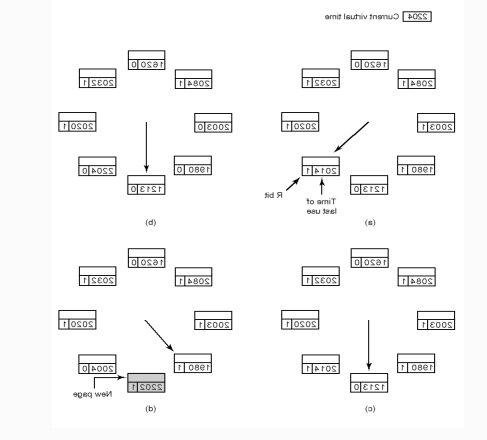

 $SOI$  EDIO 2006/2007

### Rejeição de páginas

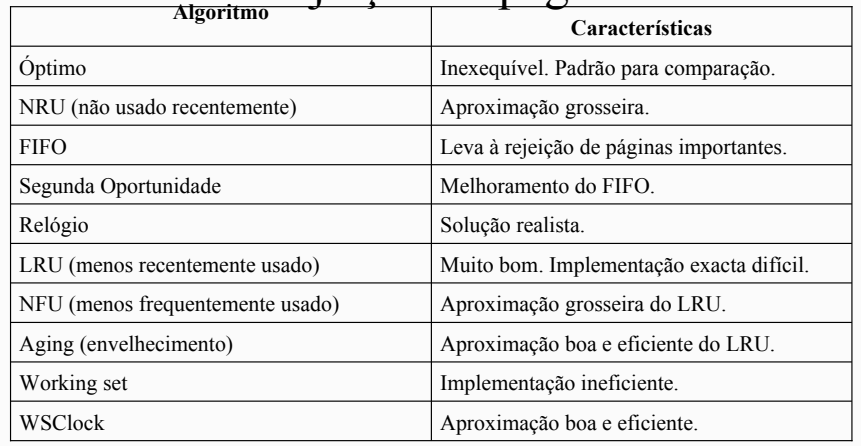

 $SOI$  EDIO 2006/2007

### $\blacksquare$ 저

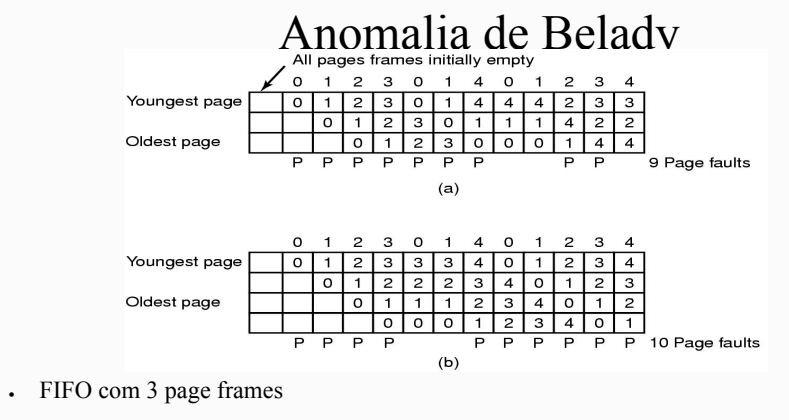

! FIFO com 4 page frames

! Os P's indicam ocorrência de page faults

### Sistemas Paginados

- ! Aspectos de Concepção de
	- Alocação local e global
	- Controlo de carga / thrashing
	- Tamanho das página

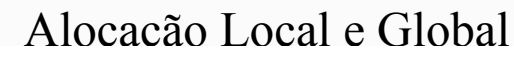

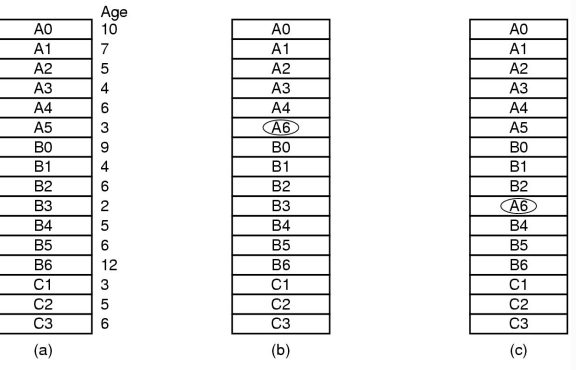

 $SOI$  EDIO 2006/2007 Config. original Subst. local Subst. global

 $SOI$  EDIO 2006/2007

### Alocação Local e Global

! Alocação de páginas Local e Global

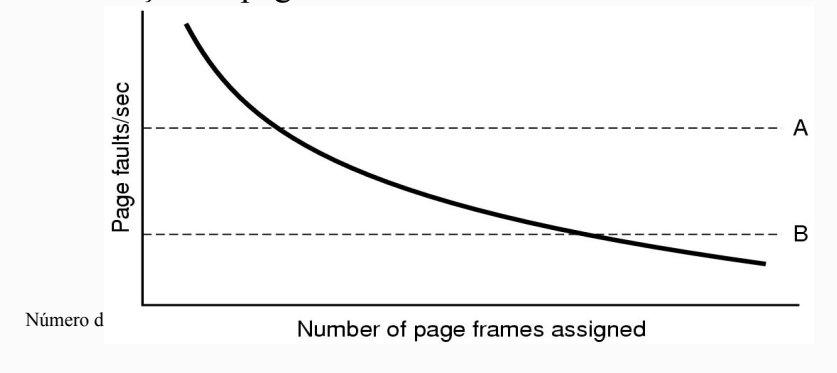

### Controlo de carga / thrashing

- ! Apesar de um bom desenho, pode ainda ocorrer thrashing
- ! Quando a Frequência de Page Faults indica que:
	- Alguns processos precisam de mais memória
	- Mas nenhum pode ceder da que tem
- ! Solução : Reduzir o número de processos que competem por memória
	- Passar um ou mais processos para disco e dividir as páginas que lhes estavam atribuídas
	- Rever o grau de multiprogramação

### Tamanho das páginas

Páginas pequenas

### . Vantagens

- Menos fragmentação interna
- Melhor adequação a várias estruturas de dados e código
- Menos partes de programas não usados em memória
- Desvantagens
	- Mais páginas, tabelas de páginas maiores

 $SOI$  EDIO 2006/2007

### Tamanho das páginas

- ! Overhead devido às tabelas e à fragmentação interna Espaço da tabela de
	- $overhead$

2 *p*  $\left( \frac{s \cdot e}{\cdot} \right)$ páginas Fragmentação interna

- ! Em que
	- s = tamanho médio dos processos em bytes
- Valor óptimo quando

 $-p =$ tamanho das páginas

$$
p = \sqrt{2se}
$$

 $-e$  = entrada na tabela de páginas

 $SOI$  EDIO 2006/2007

# Aspectos de Implementação

O SO intervem 4 vezes na paginação:

- 1. Criação do processo
	- Determinar o tamanho do programa
	- Criar a tabela de páginas
- 2. Execução do processo
	- Re-inicializar a MMU para o novo processo
	- Limpar a TLB
- 3. Na Page Fault
	- Determinar o endereço virtual causador da page fault
	- Colocar a página em memória (criar espaço na pool)
- 4. Fim da execução do processo
	- Libertar a tabela de páginas e as páginas associadas

 $SO(1)$  EDIO 2006/2007

### Aspectos de Implementação

Tratamento da Page Fault

- $\infty$  O hardware interrompe o kernel
- $\bullet$  São salvaguardados os registos
- so determina a página virtual necessária
- **SO** valida endereço e procura page frame
- $\bullet$  Se a página foi alterada, escreve-a para disco

 $\mathcal{L}$  LEBIO 2006/2007 1566/2007 1566/2007 1566/2007 1566/2007 1566/2007 1566/2007 1566/2007 1566/2007 1566/2007 1566

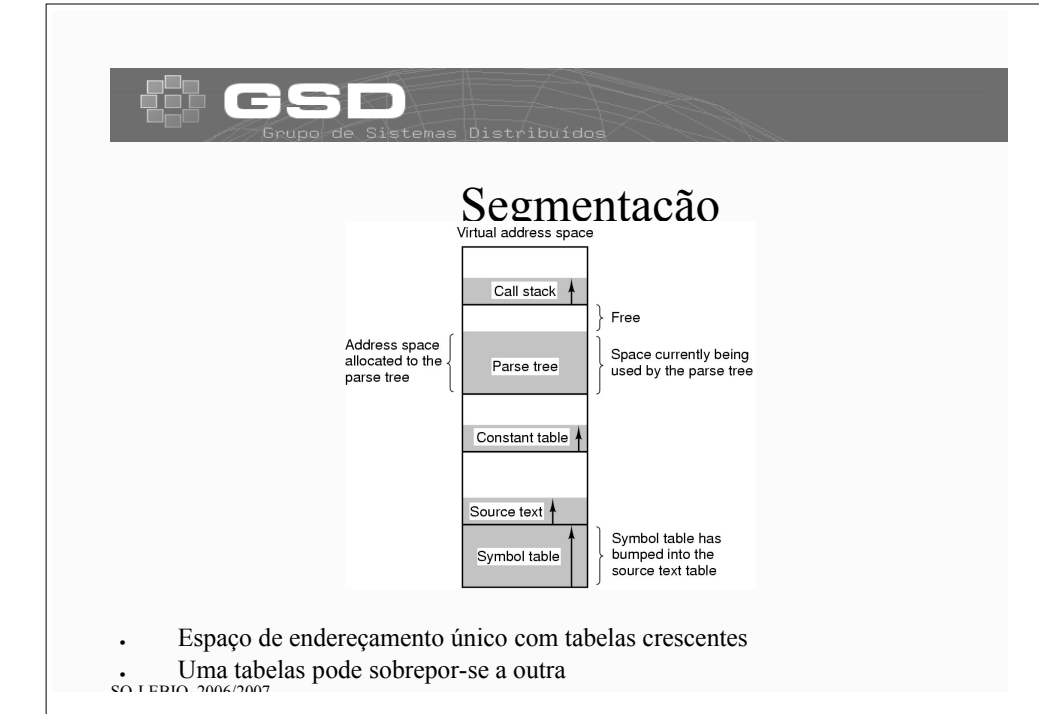

### 두  $\blacksquare$

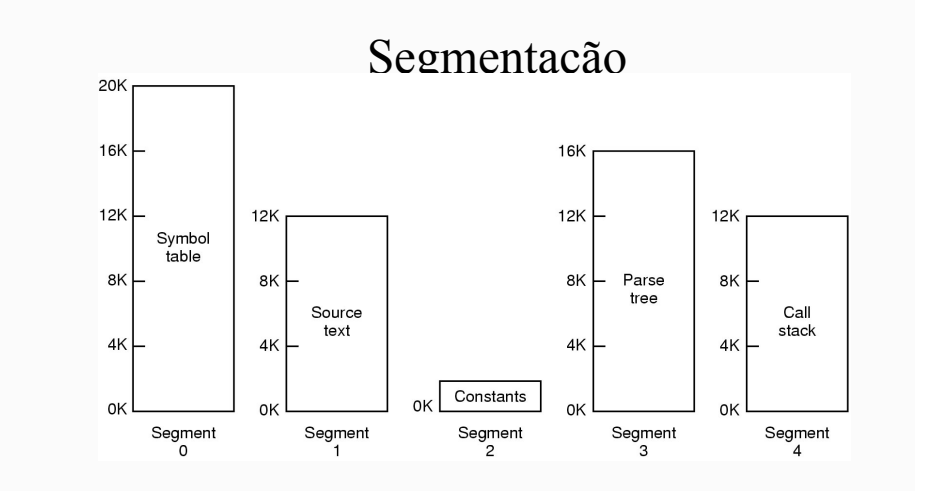

 $SOI$  EDIO 2006/2007 ! Cada tabela pode crescer ou encolher independentemente

저

 $\blacksquare$ 

### Segmentação vs Paginação

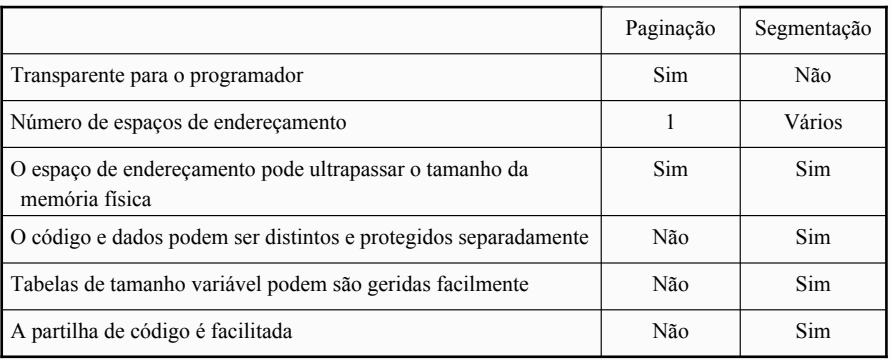

### Segmentação com Paginação: Pentium

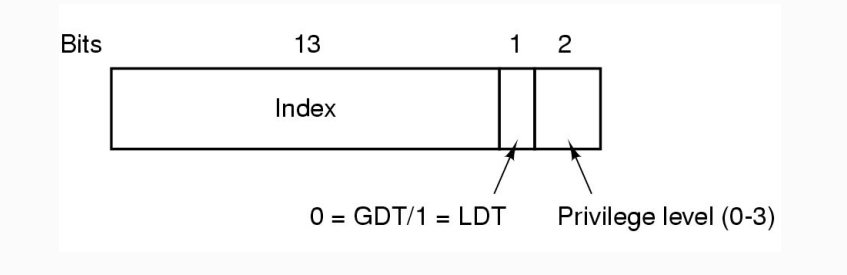

Um *selector* no Pentium

### esn GS 사기 Segmentação com Paginação: Pentium Segmentação com Paginação: Pentium  $10$  $12$  $10$ 0: Segment is absent from memory 0: 16-Bit segment Dir Page Offset 1: Segment is present in memory 1: 32-Bit segment Privilege level (0-3)  $(a)$ 0: System 0: Li is in bytes 1: Application 1: Li is in pages Page directory Page table Page frame Segment type and protection **Word** Limit selected Base 24-31 **DPLI** Base 16-23 Type  $16-19$ 1024 Entries Base 0-15 Limit 0-15  $\cap$  $Offse$ Pag Relative 32 Bits address Directory entry Page table points to entry points page table to word  $(b)$ Descritor de segmento de código so re**Maneamento de um endereço linear nara o endereço físico**  $SOI$  EDIO 2006/2007  $\blacksquare$  $\blacksquare$ 저 Programa Hardware de E/SDevice Data rate Keyboard 10 bytes/sec ! Introdução Mouse 100 bytes/sec 56K modem 7 KB/sec Telephone channe 8 KB/sec Dual ISDN lines 16 KB/sec ! Gestão de processos Laser printer 100 KB/sec Scanner 400 KB/sec Classic Ethernet 1.25 MB/sec USB (Universal Serial Bus) 1.5 MB/sec Digital camcorder 4 MB/sec ! Noções de programação concorrente **IDE** disk 5 MB/sec 40x CD-ROM 6 MB/sec Fast Ethernet 12.5 MB/sec ISA bus 16.7 MB/sec ! Gestão de memória EIDE (ATA-2) disk 16.7 MB/sec FireWire (IEEE 1394) 50 MB/sec 60 MB/sec XGA Monitor SONET OC-12 networ 78 MB/sec ! Gestão de periféricos 80 MB/sec SCSI Ultra 2 disk 125 MB/sec Gigabit Ethernet Ultrium tape 320 MB/sec PCI bus 528 MB/sec Sun Gigaplane XB backplane 20 GB/sec  $SOI$  EDIO 2006/2007  $SOI$  EDIO 2006/2007

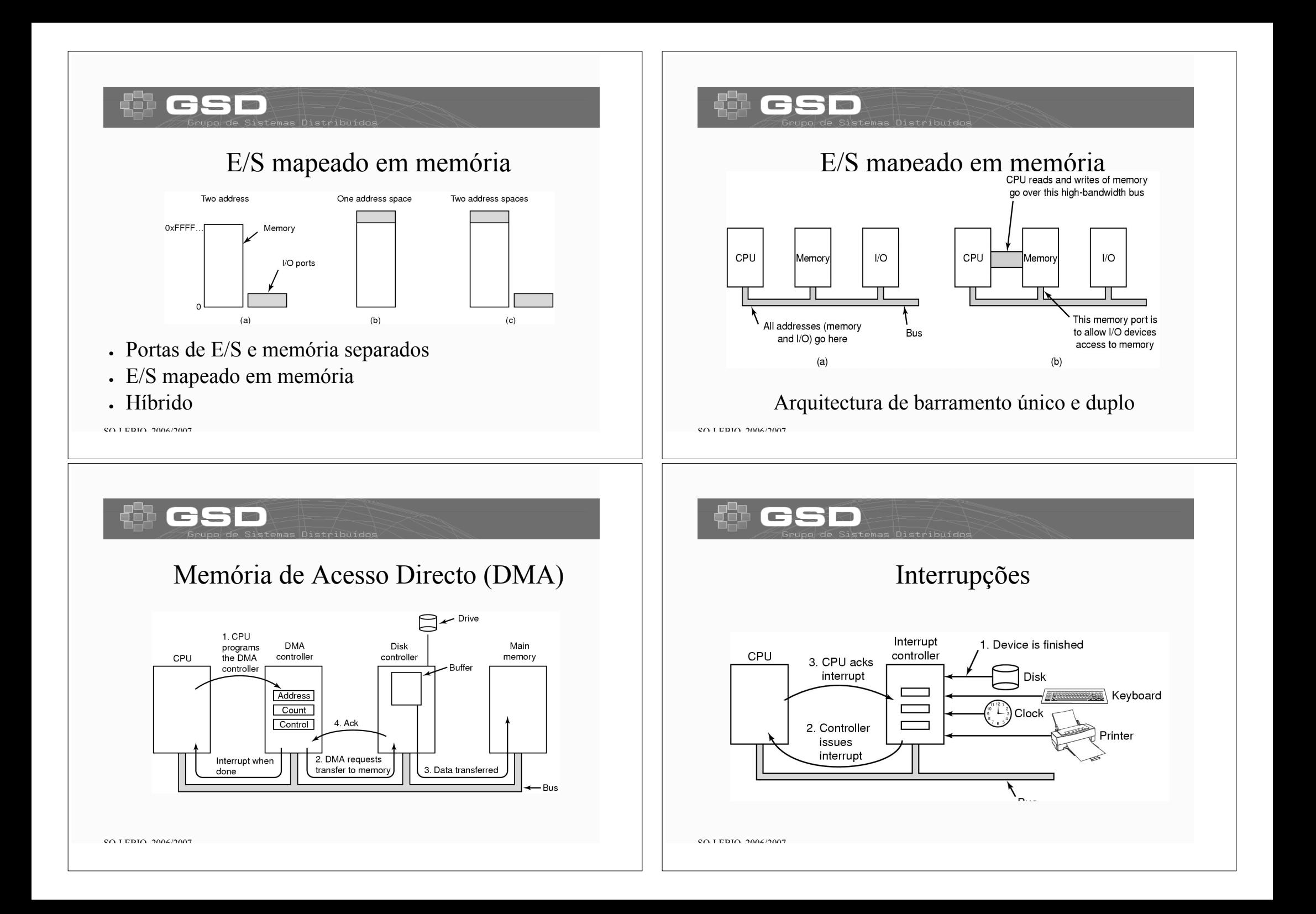

### Características do Software de E/S

- ! Independência de dispositivos
	- programs podem aceder a qualquer dispositivo através de abstracções, sem que o tenham de especificar à priori.
- ! Uniformização de nomes
	- nomes de ficheiros e dispositivos independentes da máquina
- ! Tratamento de erros
	- Tão perto do hardware quanto possível

 $SOI$  EDIO 2006/2007

### Objectivos do Software de E/S

- ! Transferências síncronas e assíncronas
	- chamadas bloqueantes vs. interrupções
- ! Armazenamento (buffering)
	- Armazenamento e cache a vários níveis
- ! Dispositivos partilhados vs. dedicados

# E/S programado

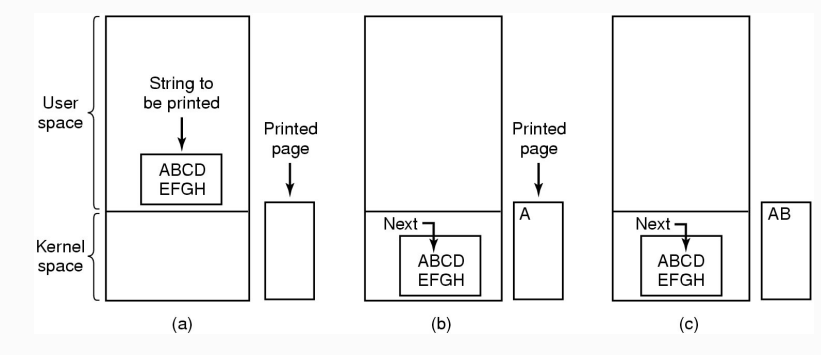

Fases na impressão de uma string

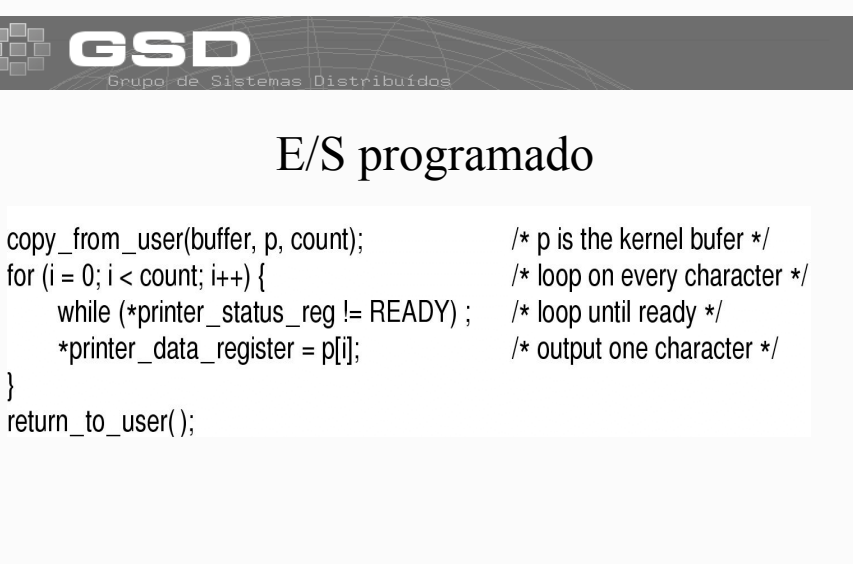

Escrita de uma string para a impressora usando E/S programad

 $SOI$  EDIO 2006/2007

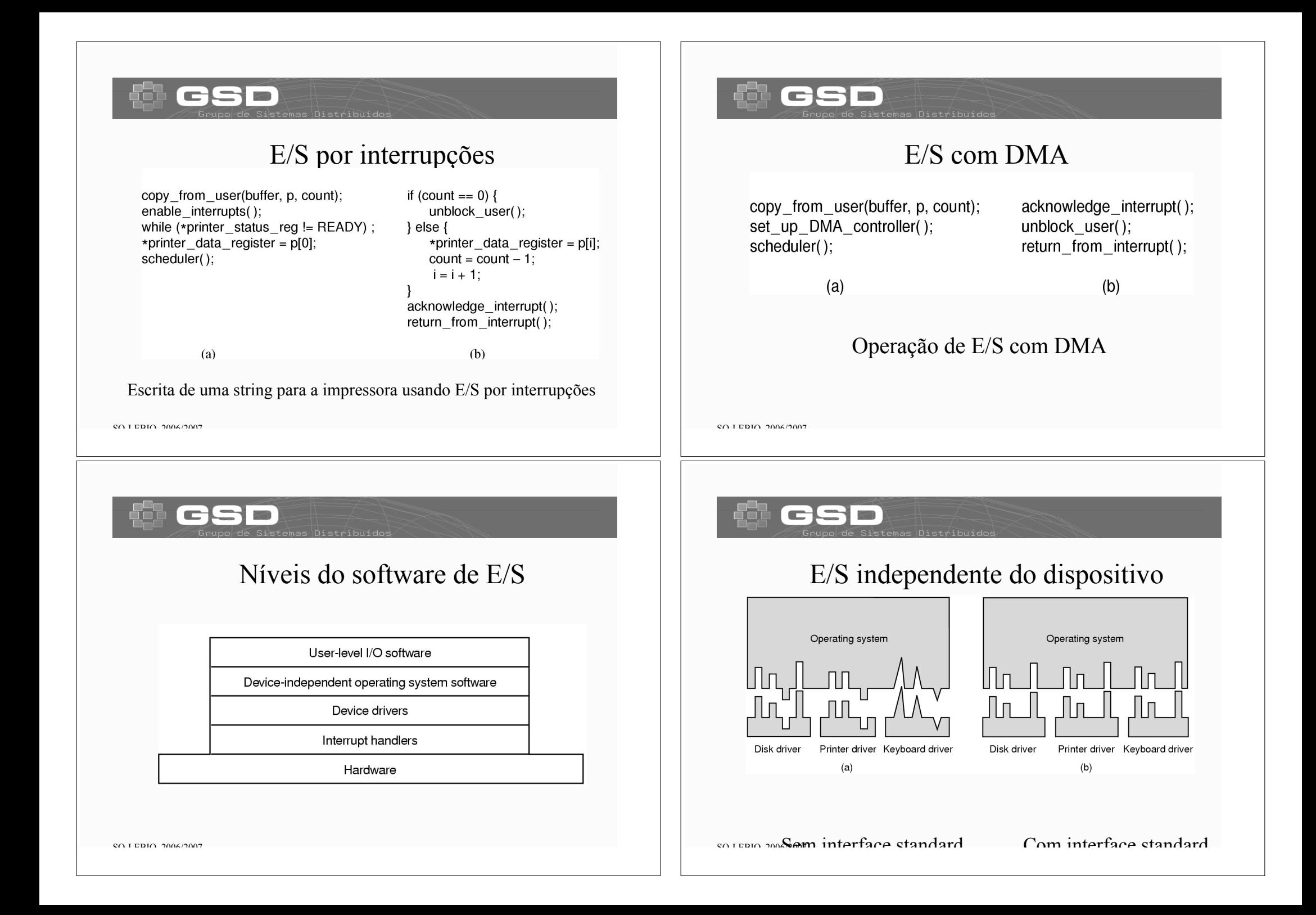

### $\blacksquare$

### Discos

- ! O tempo necessário para ler um bloco é determinado por três factores:
	- Tempo de procura
	- Tempo de rotação do disco
	- Tempo de transferência
- ! O tempo de procura é dominante

 $SOI$  EDIO 2006/2007

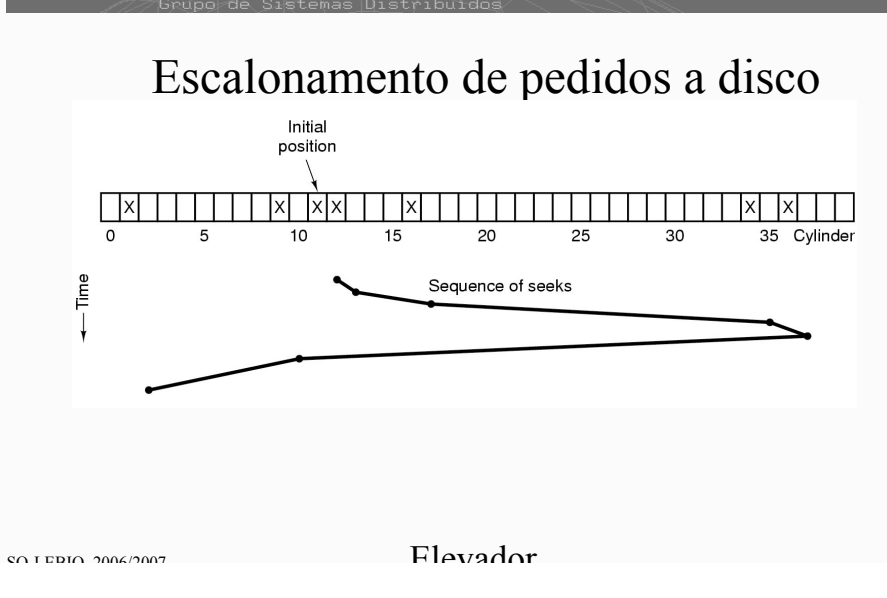

### 두  $\Box$

## Escalonamento de pedidos a disco

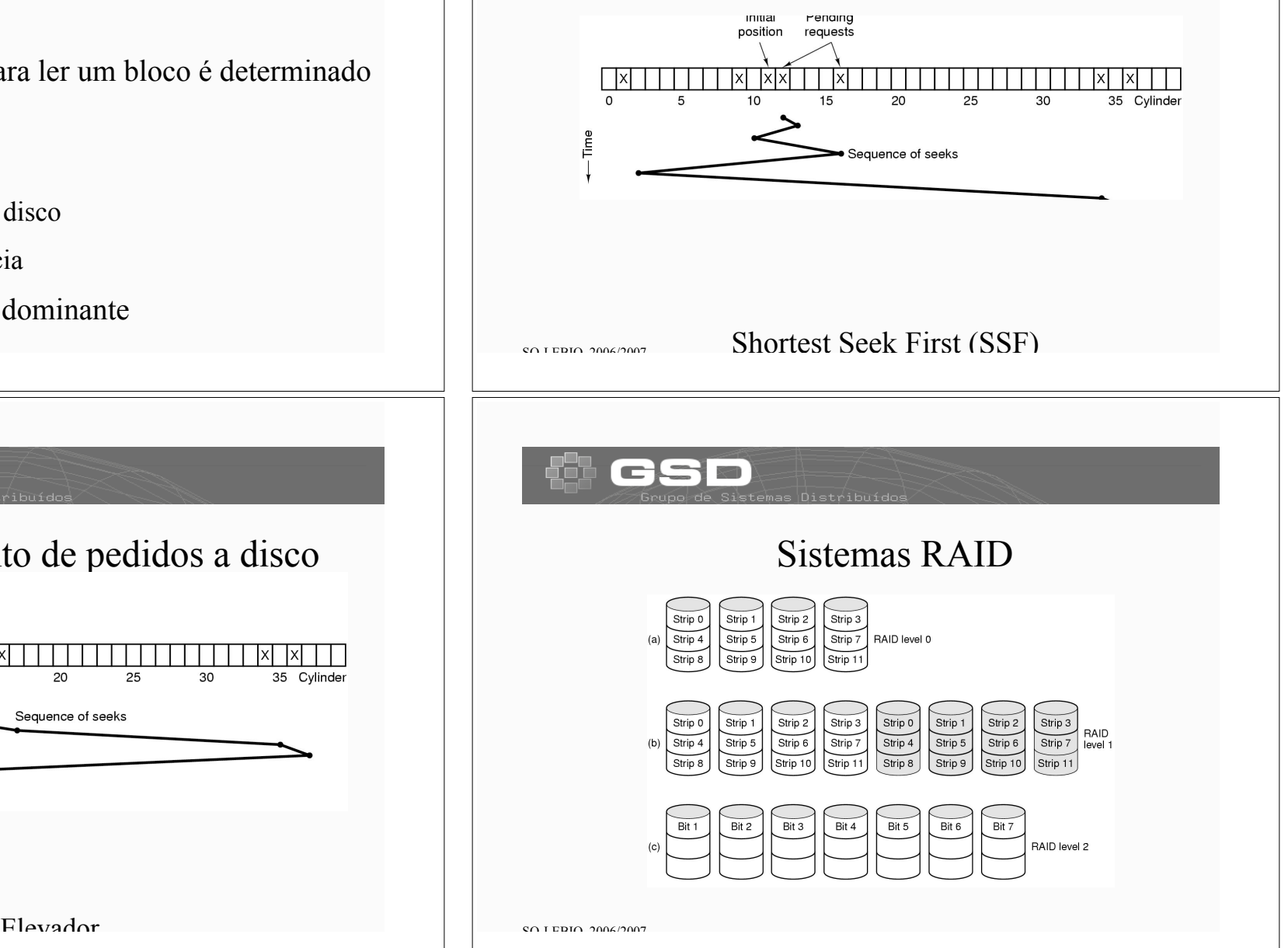

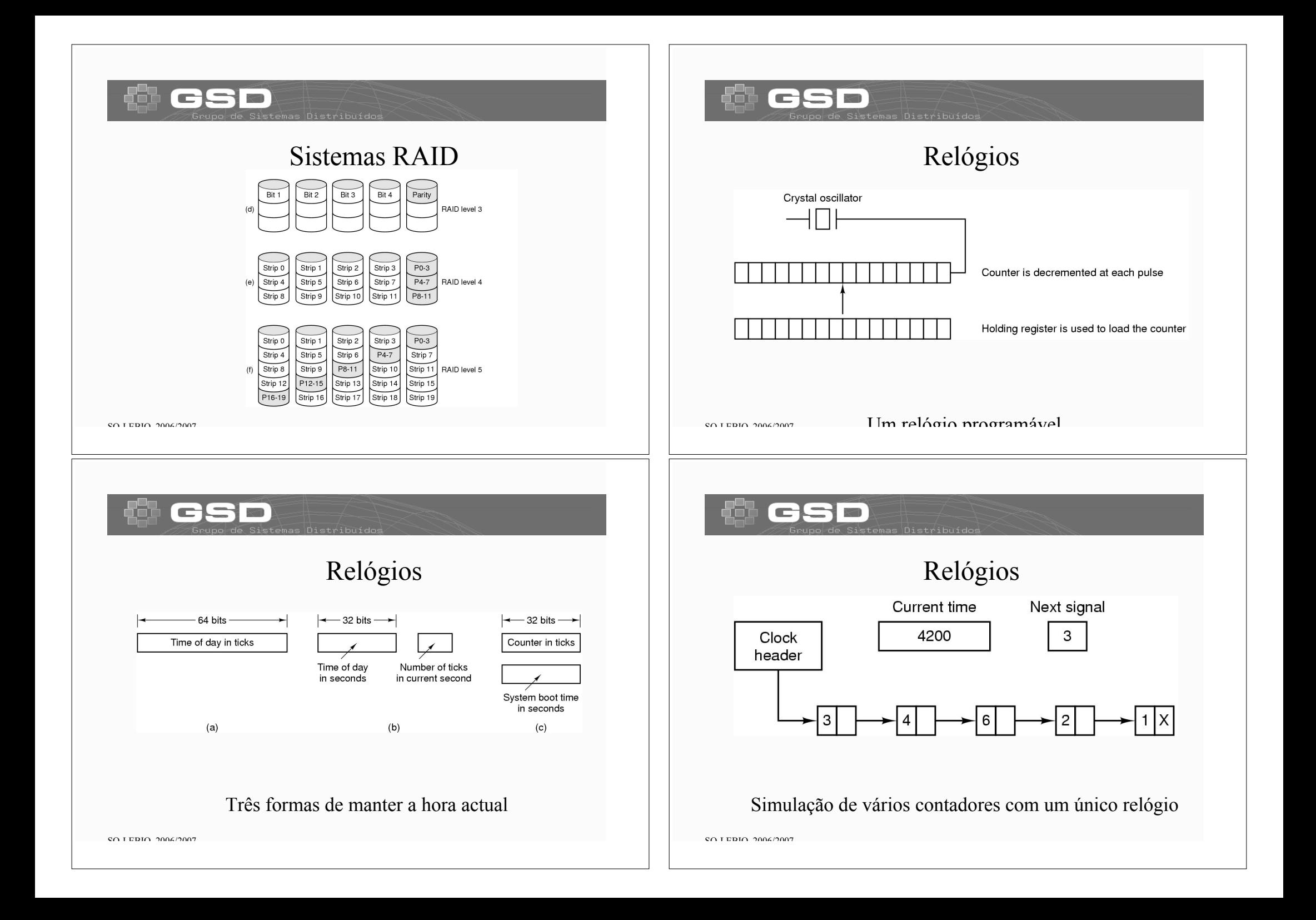